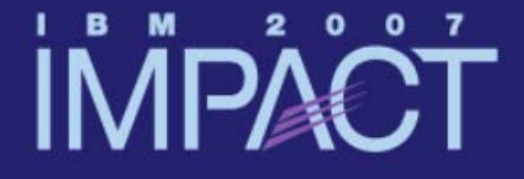

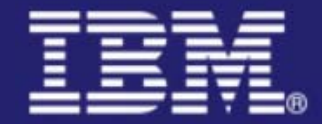

# CICS Web services security scenarios

#### **Nigel Williams (IBM Design Center)**

nigel\_williams@uk.ibm.com

**Session 4136B**

impact-venture\*

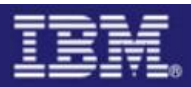

# Agenda

- An overview of some of the technologies that can be used when securing CICS Web Services:
	- •**Security challenges**
	- •**Transport level security**
	- •Message level security
- $\mathcal{L}_{\mathcal{A}}$  Detailed look at some WS-Security scenarios:
	- 1. Setting user ID on URIMAP definition
	- 2. Basic authentication
	- 3. Identity Assertion
	- 4. <u>XML Digital Signatures</u>
	- 5. XML Encryption

Thanks to the following people for their input to this presentation: the redbook team Robert Herman and Luis Aused Lopez. And also Fraser Bohm, Arnauld Desprets and Patrick Kappeler.

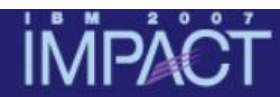

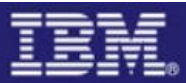

# Technology Overview

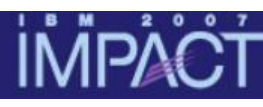

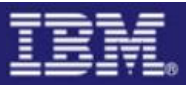

#### Security challenges

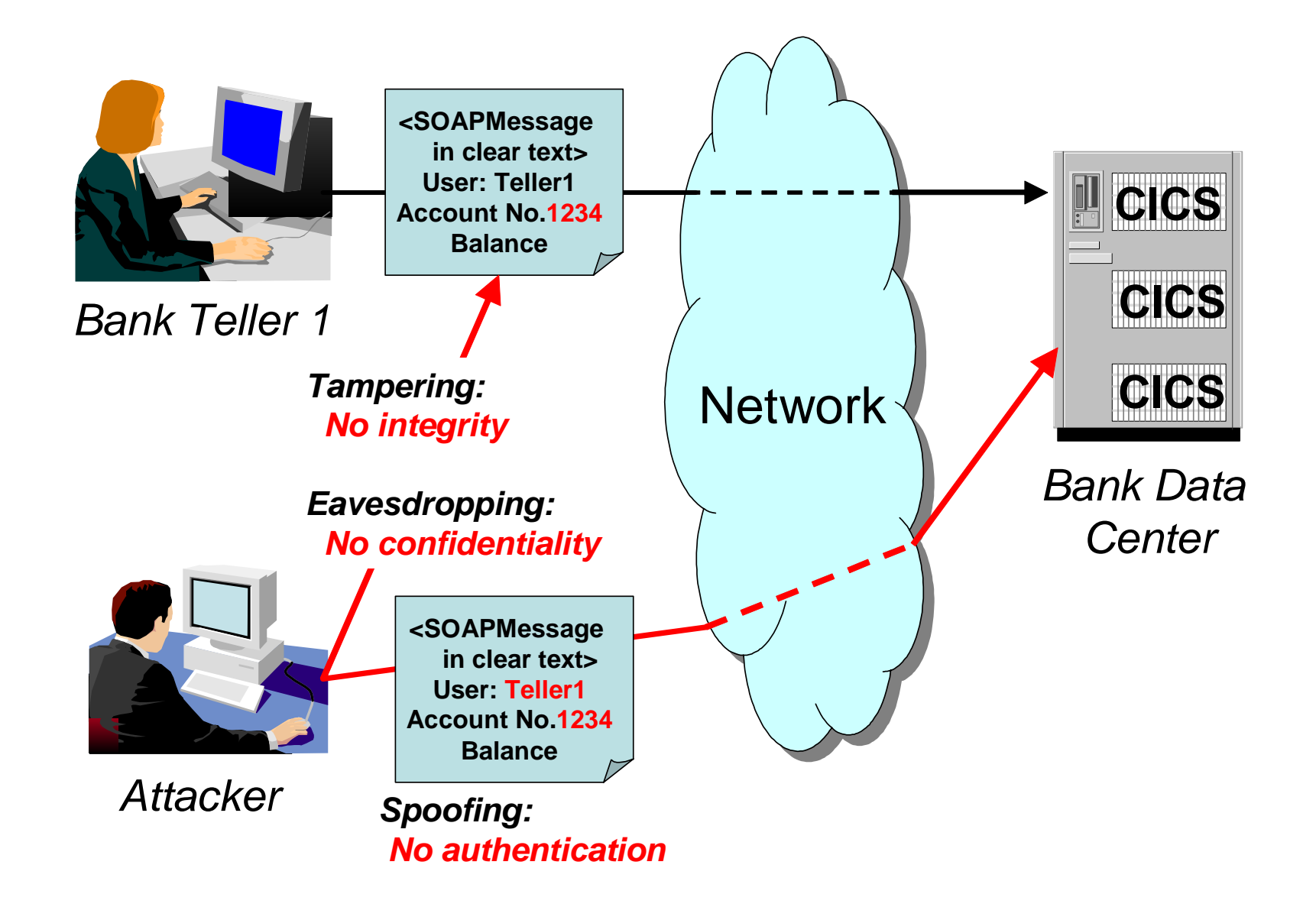

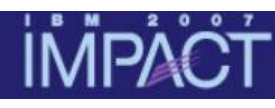

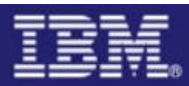

#### Transport security or message level security ?

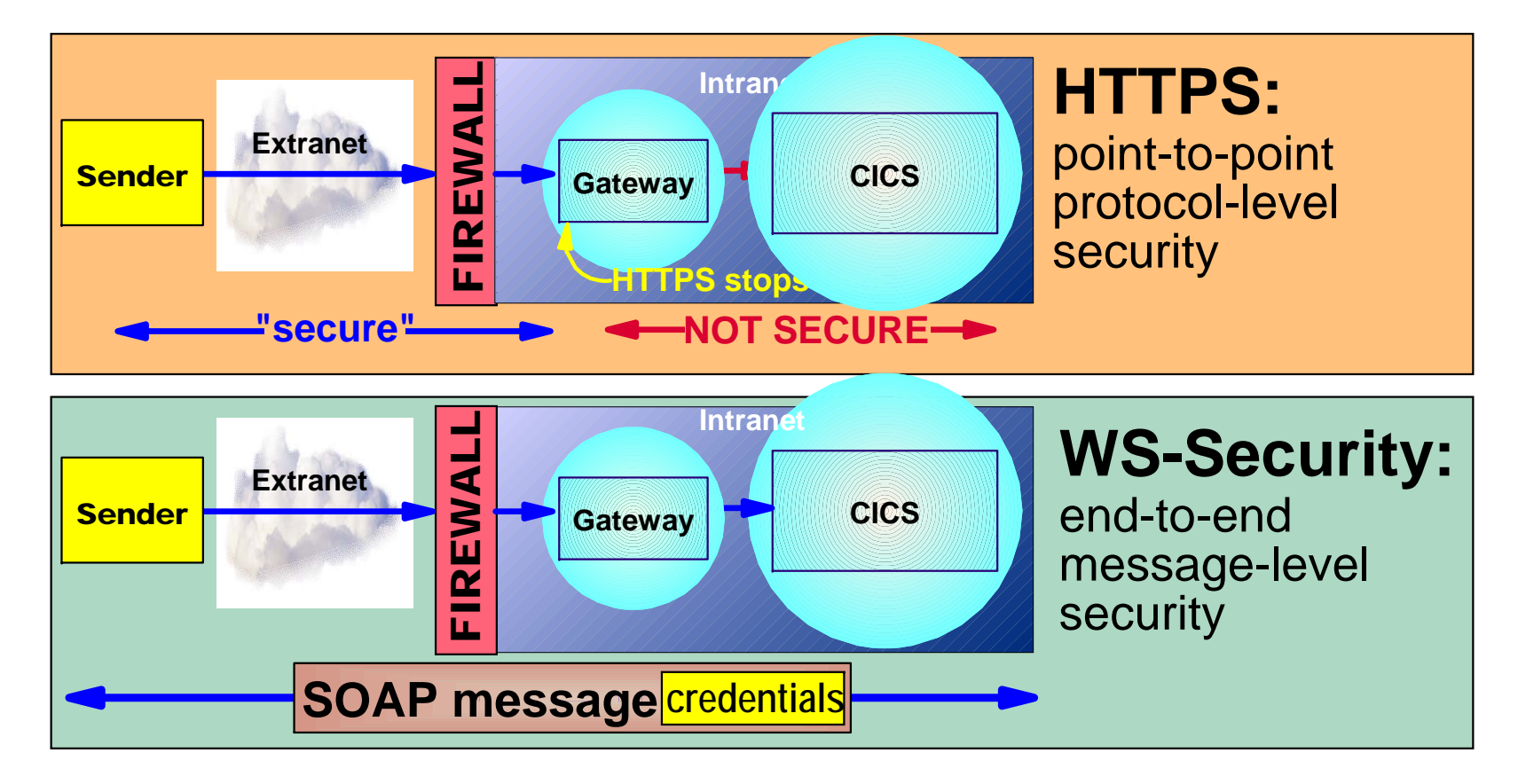

Without WS-Security, CICS Web Services can be secured using any technique that can be applied to a browser based application, such as HTTPS However, this still leaves a number of gaps:- end-to-end (rather than point-topoint) credentials, signature, encryption, etc.

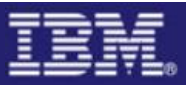

#### Message level security

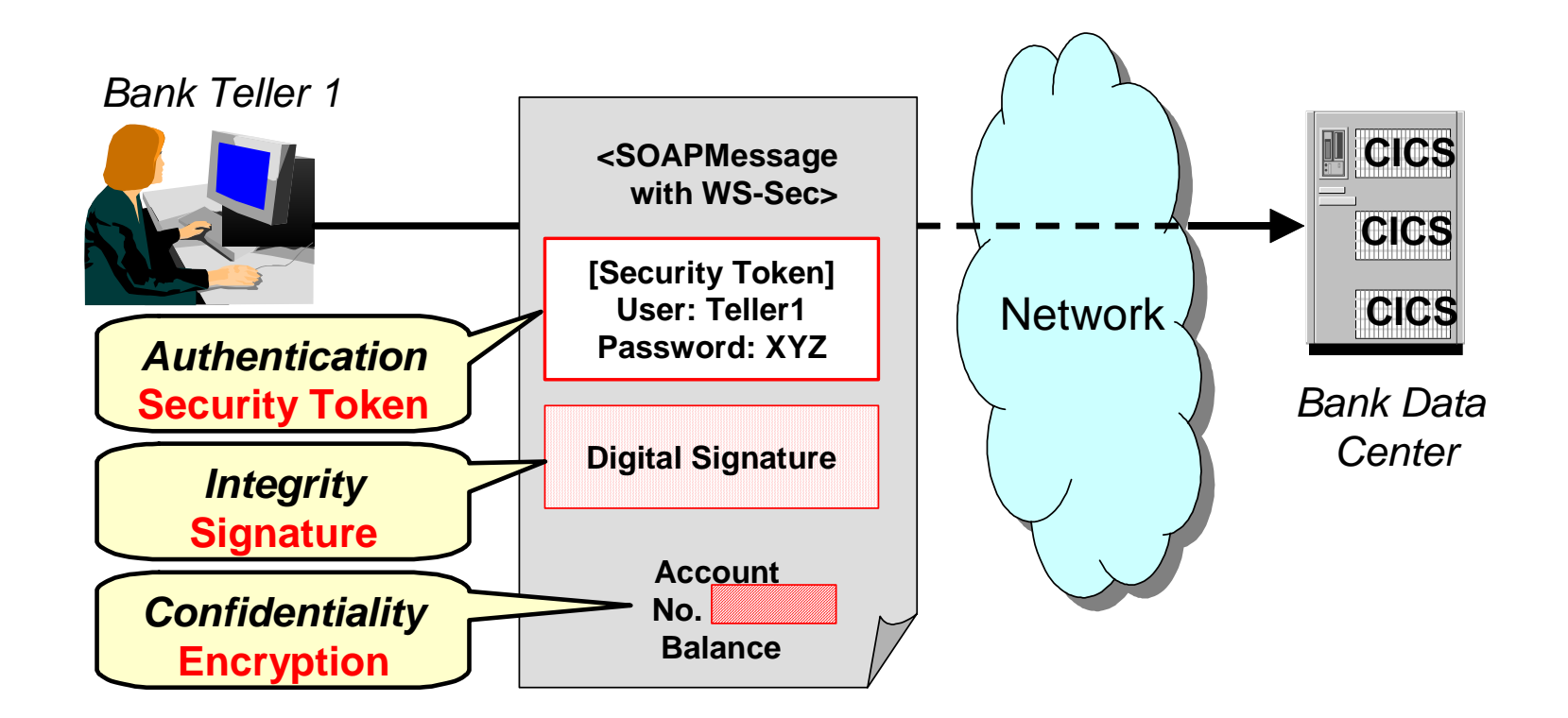

The SOAP message shown above contains three pieces of security data:

- A **security token** (UsernameToken) used to authenticate and identify user Teller1
- A **digital signature** to ensure that no one illegally modifies message while it is in transit.
- An account balance XML element which is **encrypted** to ensure confidentiality

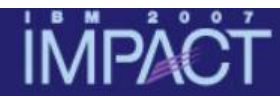

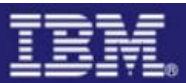

#### CICS provided support for WS-Security

Support for the following is provided by the CICS WS-Security Message handler, DFHWSSE1: Shipped via **APAR PK22736 (PTFs UK15271 and UK15261)**

•**Authentication** based on basic authentication (UsernameToken) or X.509 certificate (BinarySecurityToken)

•**Identity Assertion** based on trust tokens (basic authentication or X.509 certificate )

•**Signature validation** of inbound message signatures, for RSA-SHA1 & DSA-SHA1.

•**Signature generation** for the SOAP Body on outbound messages using RSA-SHA<sub>1</sub>

• **Decryption** of encrypted data in inbound messages AES 128,192& 256 or triple-DES, with key wrap RSA 1\_5 and AES 128,192& 256 or triple-DES. • **Encryption** of the SOAP Body content with the above algorithms.

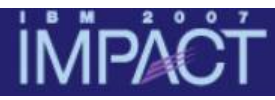

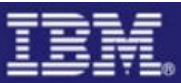

#### User-written SOAP header processing program

A user-written **message handler program** can:

- extract the UsernameToken from the SOAP header
- validate the username and password
- set the user ID of the CICS task to the username passed in the header
- **SSL** can be used for integrity and confidentiality

This **'hand-crafted'** approach is very appropriate for applications with 'simple' security requirements and has significant performance benefits.

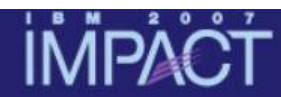

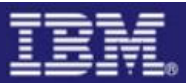

# Security scenarios

#### **IMPAC**

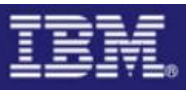

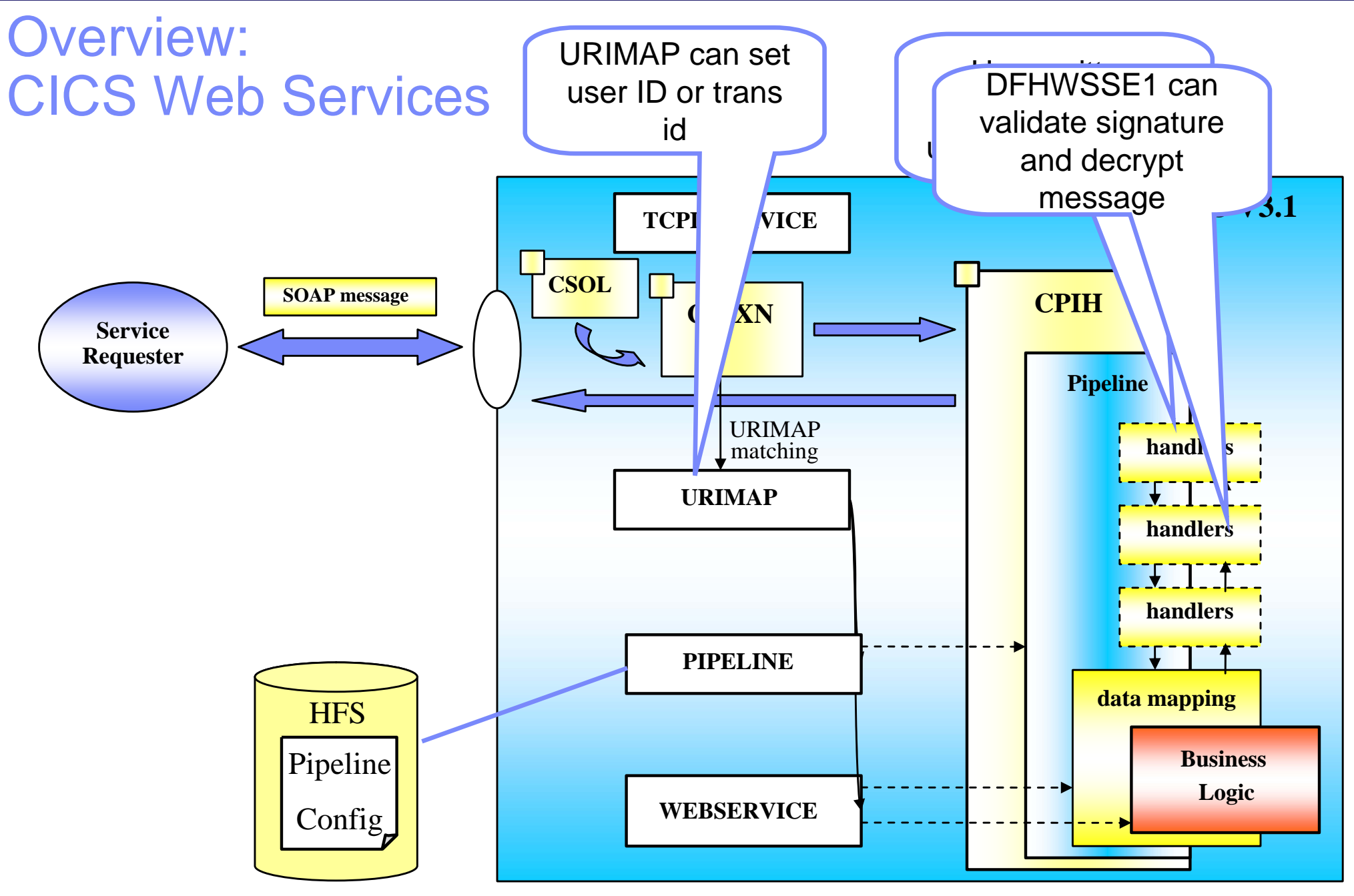

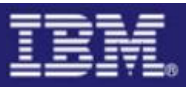

#### Scenario 1 – Setting user ID on URIMAP

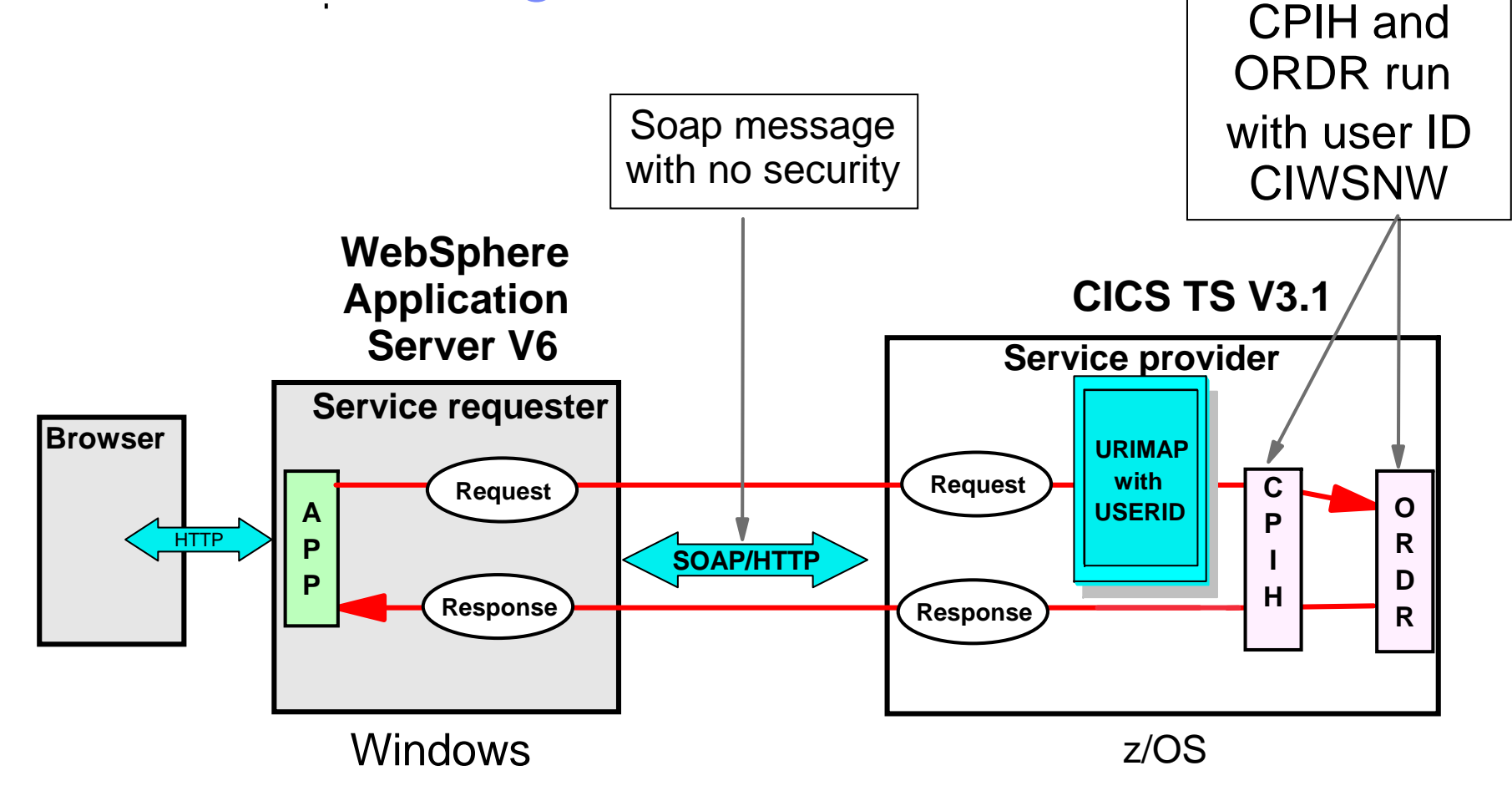

- User ID (**CIWSNW**) for transaction is specified in URIMAP definition
- Transaction id **ORDR** is dynamically chosen for pipeline alias transaction based on type of request (default trans id is CPIH)
- $\rightarrow$  All placeOrder service requests run with same user ID

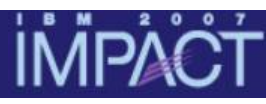

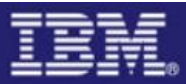

#### URIMAP definition

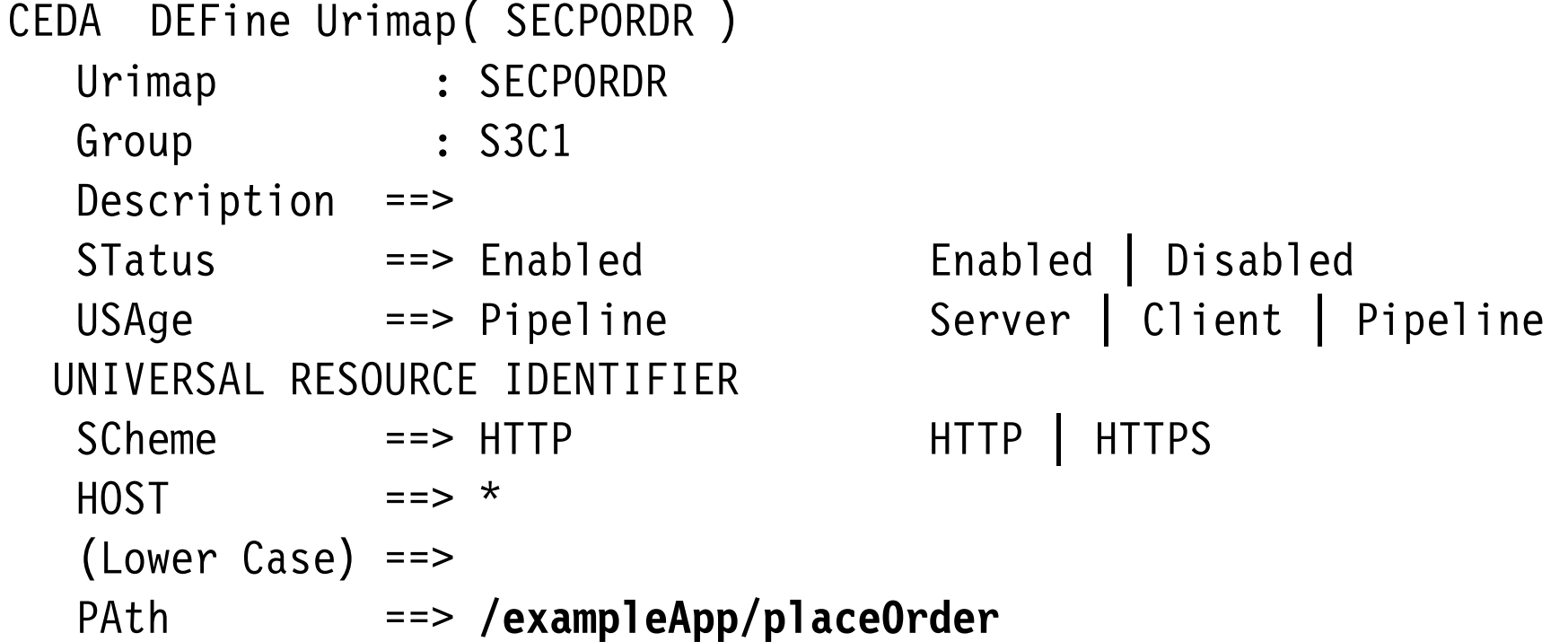

#### ASSOCIATED CICS RESOURCES Webservice ==> **placeOrder**

SECURITY ATTRIBUTES USErid ==> **CIWSNW**

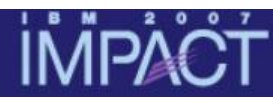

#### Scenario 2 – Basic Authentication

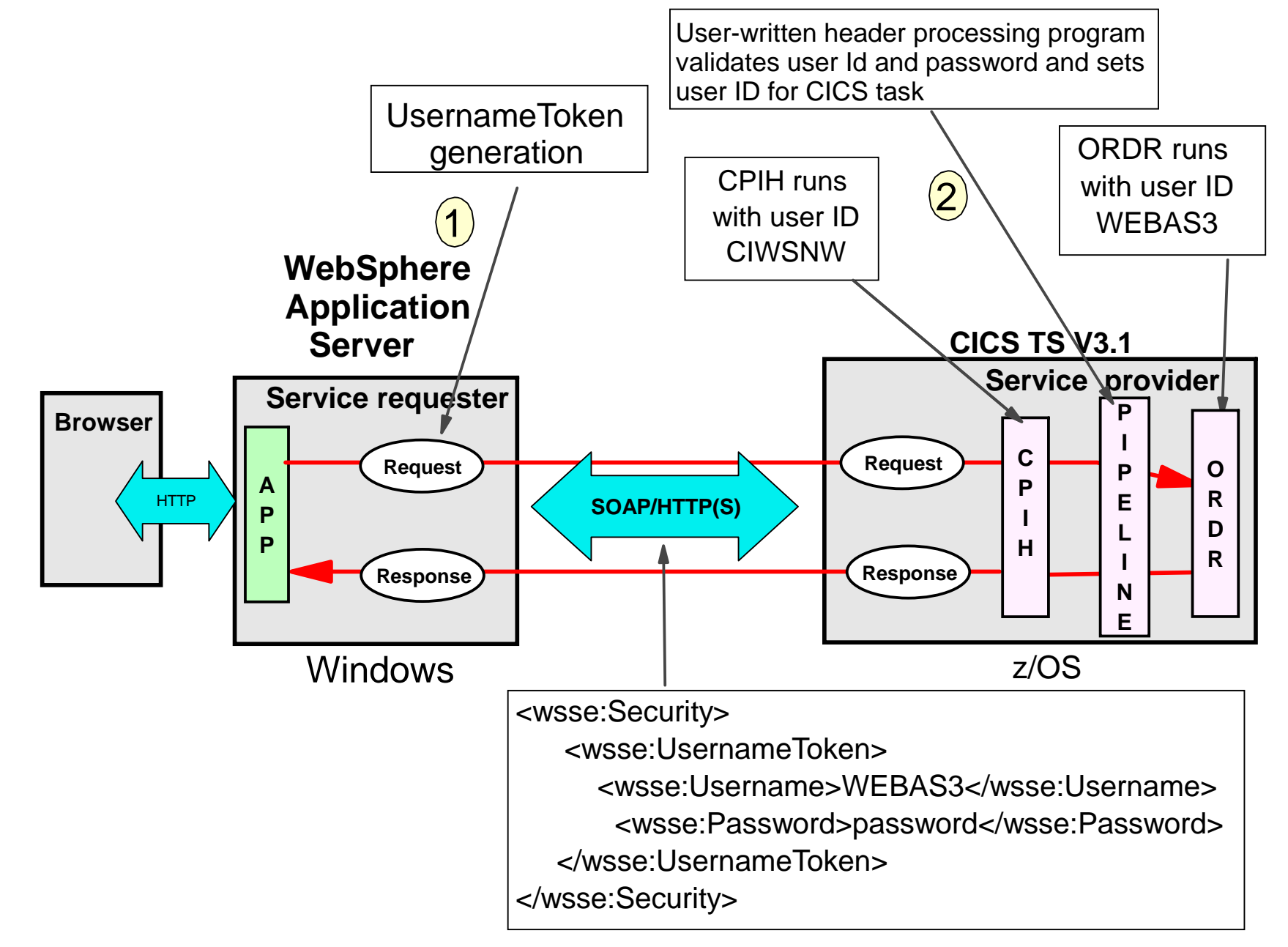

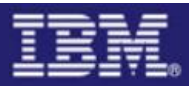

#### Basic authentication configuration

#### **WebSphere**

•Configure the request generator

• Include UsernameToken in SOAP message request

# **CICS**

- Pipeline configuration file
	- $\bullet$  Run user-written header processing program which validates user Id and password and sets user ID for CICS task

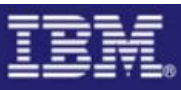

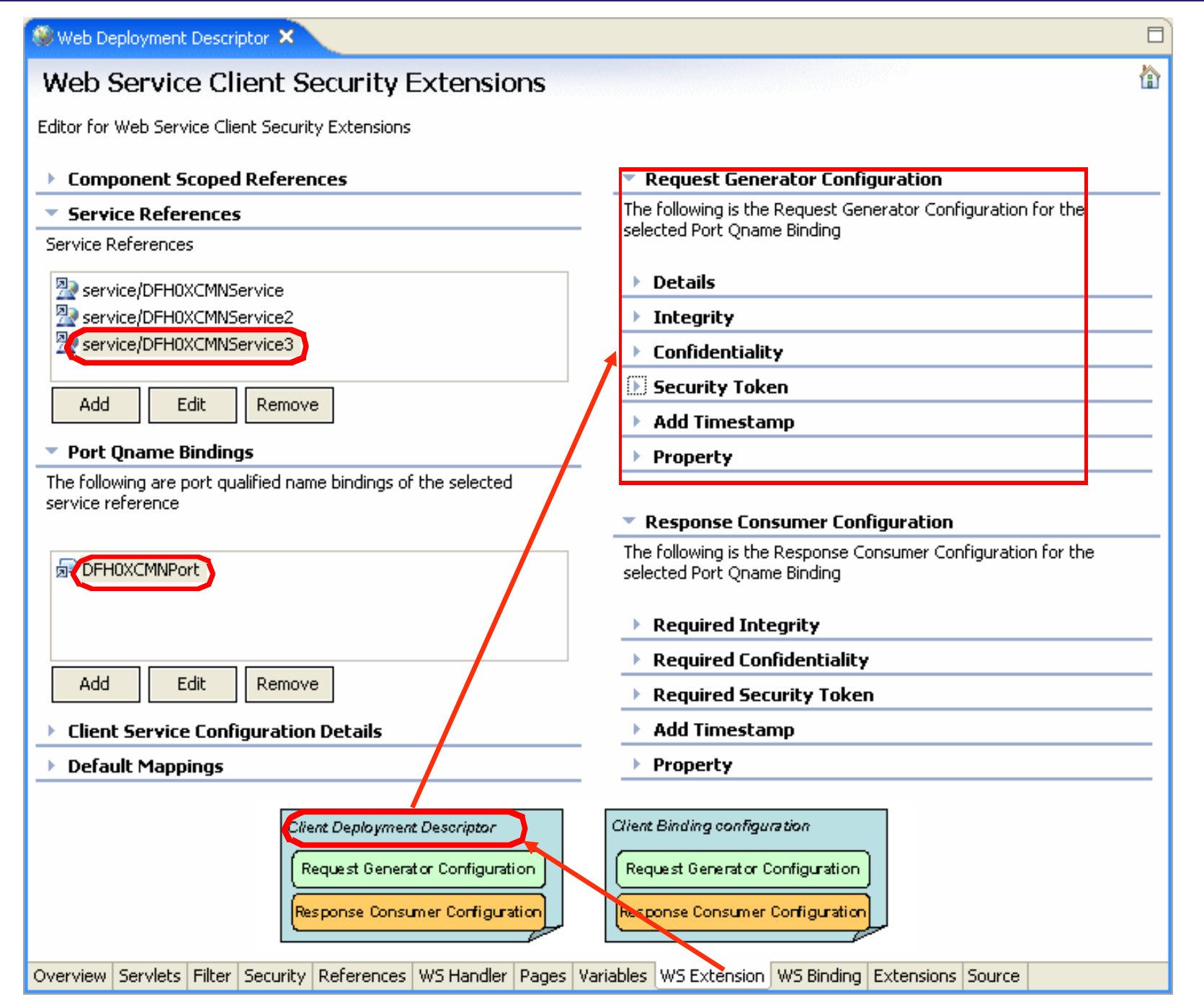

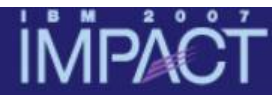

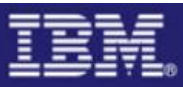

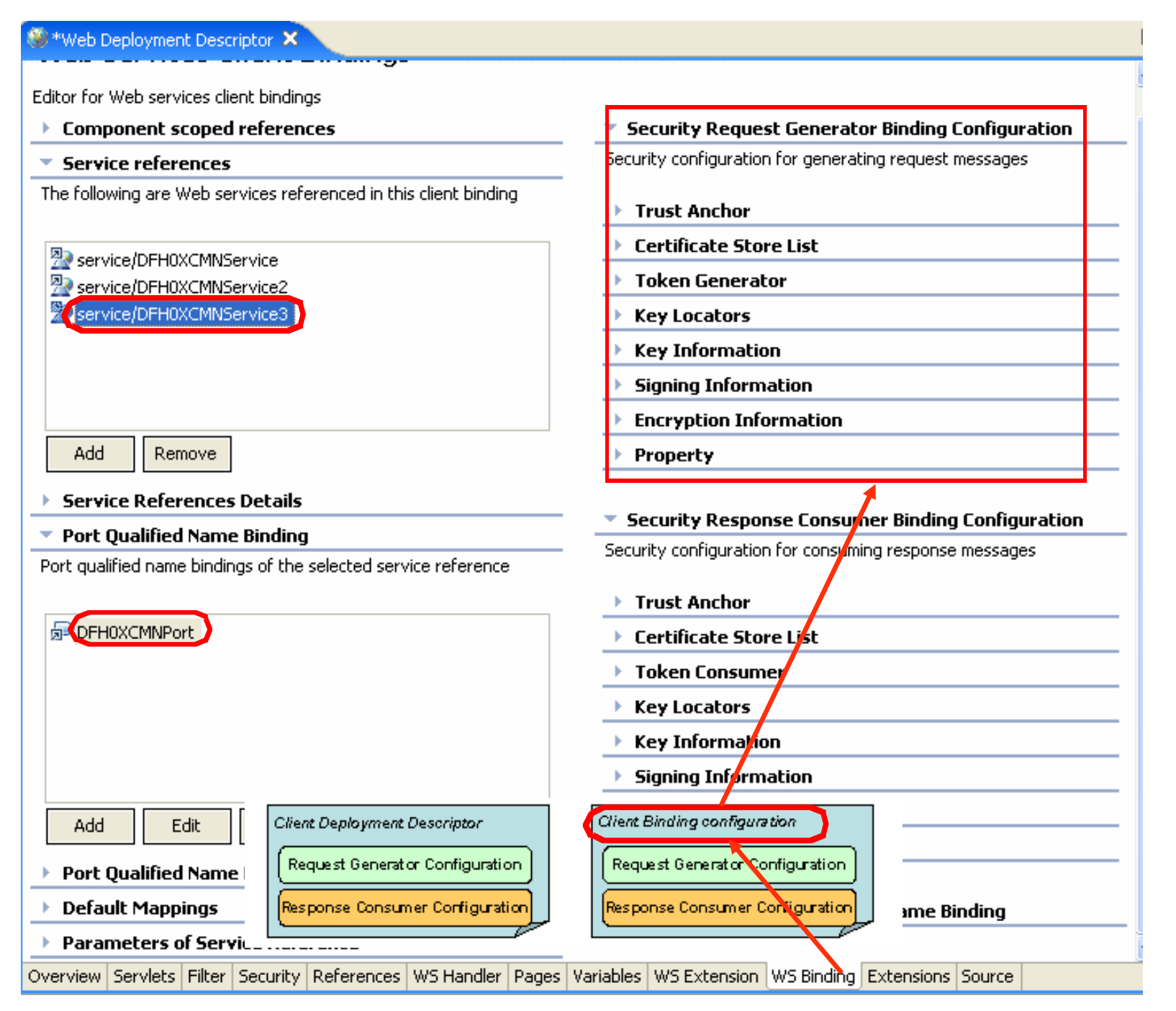

#### Configure service requester for basicauth

#### Client deployment descriptor:

Specify the **type** of security token

#### Client binding configuration:

Specify the security token **information**

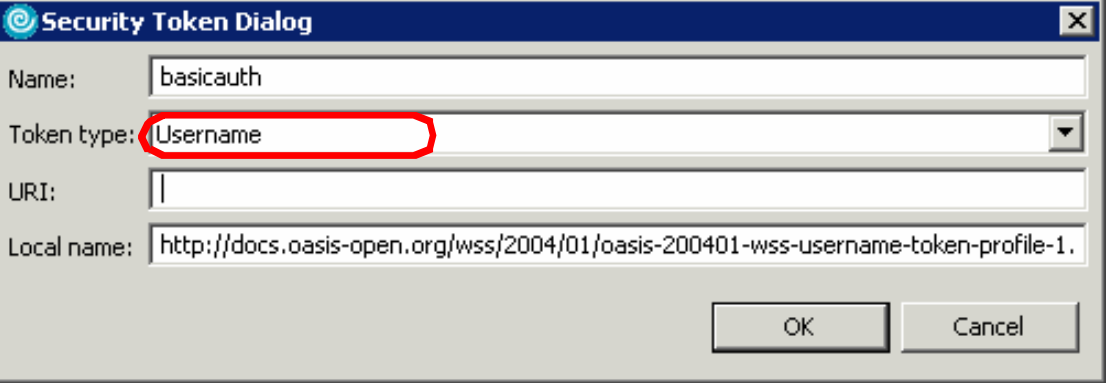

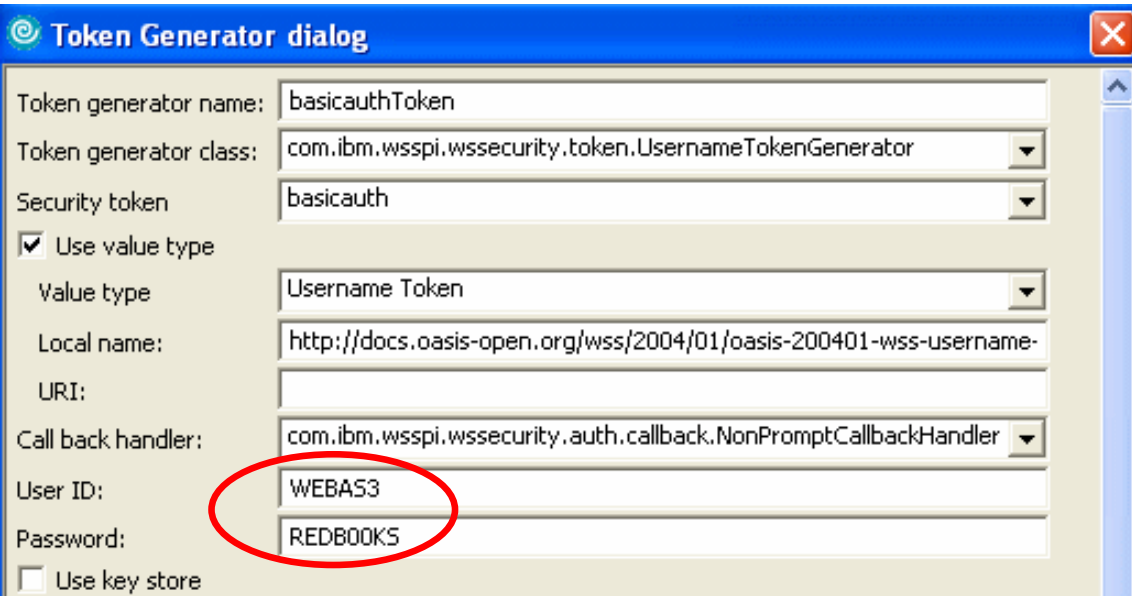

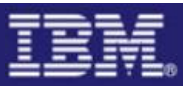

# CICS pipeline configuration for basicauth

<service>

<terminal\_handler>

<cics\_soap\_1.2\_handler>

<headerprogram>

<program\_name>**CIWSSECH**</program\_name>

<namespace>http://docs.oasis-open.org/wss/2004/01/oasis-200401-wss-wssecurity-secext-1.0.xsd</namespace>

<localname>**Security**</localname>

<mandatory>**true**</mandatory>

</headerprogram>

</cics\_soap\_1.2\_handler>

</terminal\_handler>

</service>

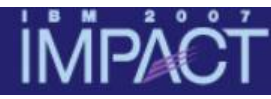

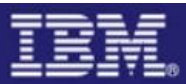

# Header procesing program CIWSSECH

Pseudo code

Check if invoked for RECEIVE-REQUEST, else exit Check for correct URI, else exit Obtain WS-Security header from DFHHEADER container Parse the headerVerify the credentials extracted Put user ID into DFHWS-USERID container

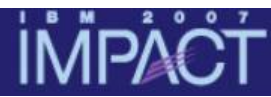

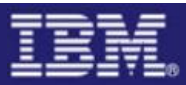

#### What user ID is used to run Web service request?

```
INQUIRE TASK 
STATUS: RESULTS - OVERTYPE TO MODIFY 
Tas(0000274) Tra(CPIH) Sus Tas Pri( 001 ) 
  Sta(U ) Use(CIWSNW ) Uow(BDFAD304E2ED1740) Hty(RZCBNOTI)
Tas(0000275) Tra(ORDR) Sus Tas Pri( 001 ) 
  Sta(U ) Use(WEBAS3 ) Uow(BDFAD304E4DEE18E) Hty(EDF ) 
                                        SYSID=S3C1 PPLID=A6POS3C1
```
ORDR transaction runs with user ID **WEBAS3**, that is the user ID passed in the SOAP Security header.

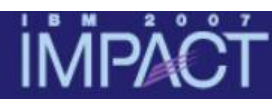

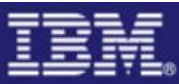

#### Scenario 3 - What is Identity assertion ?

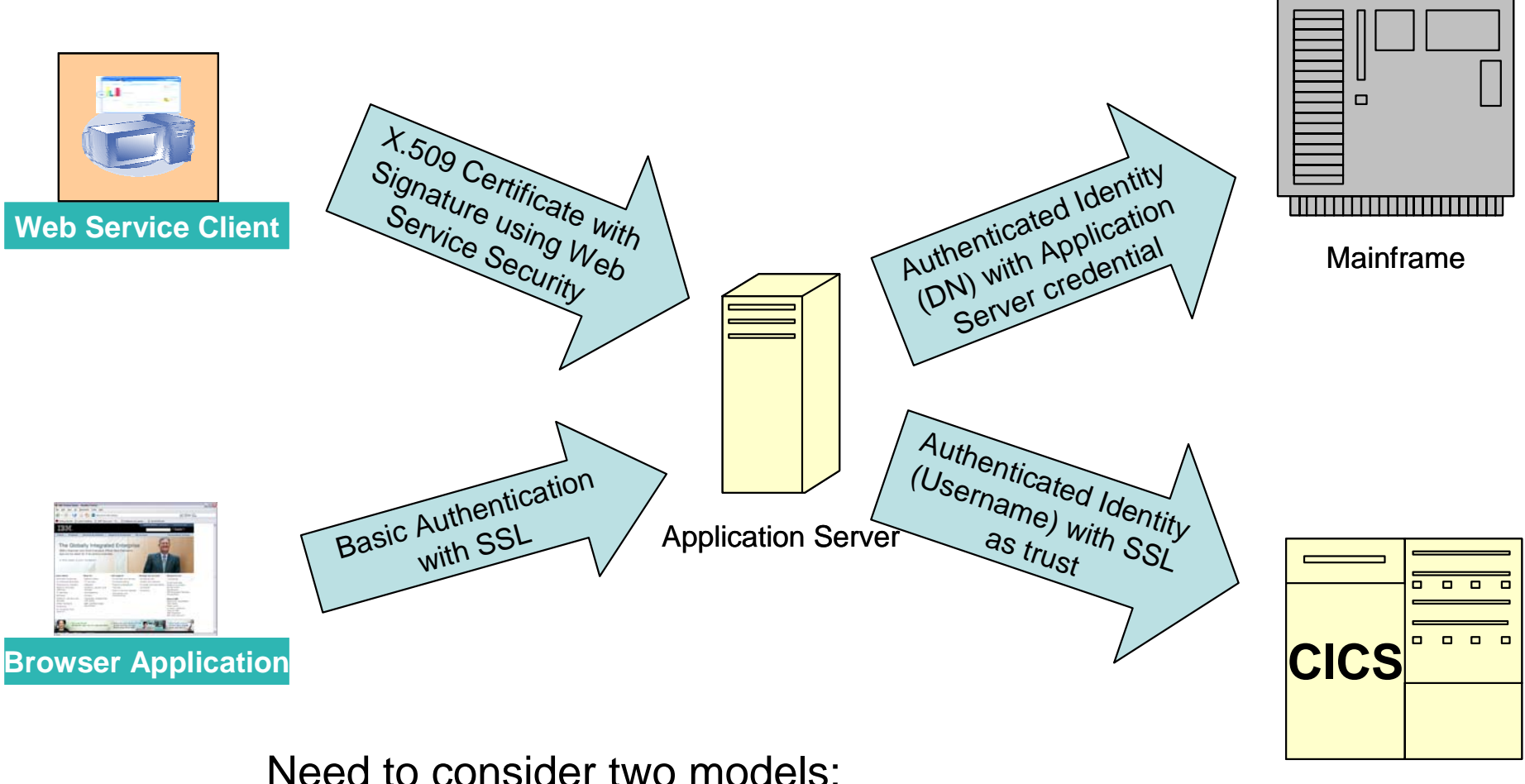

- Trust token model
- Blind trust model

Legacy Application

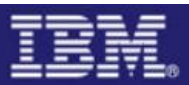

#### CICS provided support for ID assertion

• Requirements specified using **<authentication>** element of DFHWSSE1 configuration in pipeline configuration file e.g

<service\_handler\_list> <wsse\_handler> **<dfhwsse\_configuration version="1"> <authentication trust="signature" mode=" basic">** </authentication> </dfhwsse\_configuration> </wsse\_handler> </service\_handler\_list>

• CICS processes two tokens

- •**Identity token** (the asserted identity)
- $\bullet$  **Trust token** (used to check that the sender is authorized to assert identities)
- Trust relationship is established using surrogate definitions

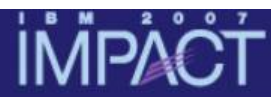

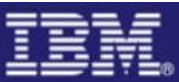

### Trust options for service provider pipeline

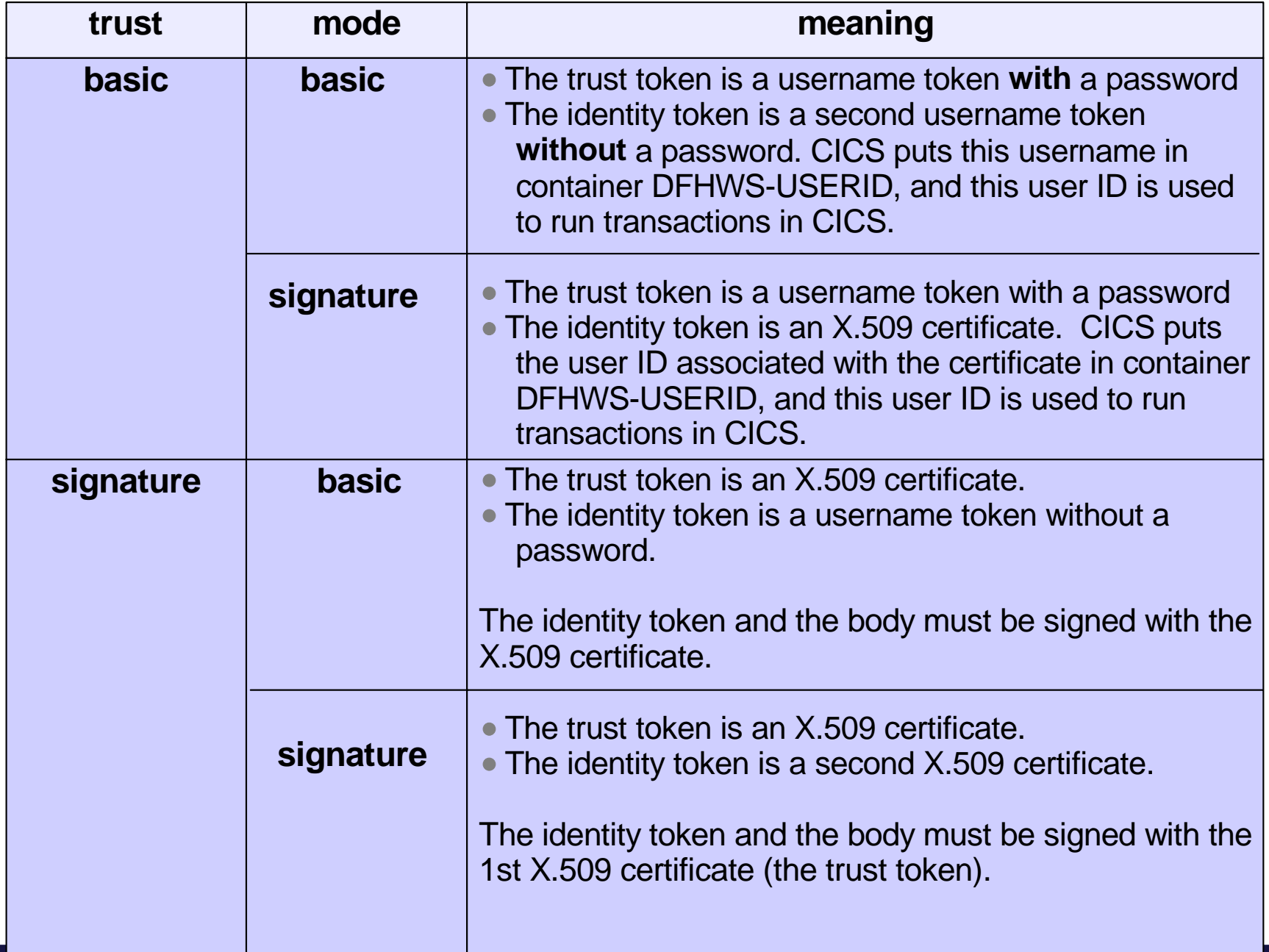

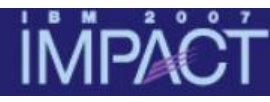

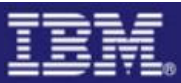

# Trust options for service requester pipeline

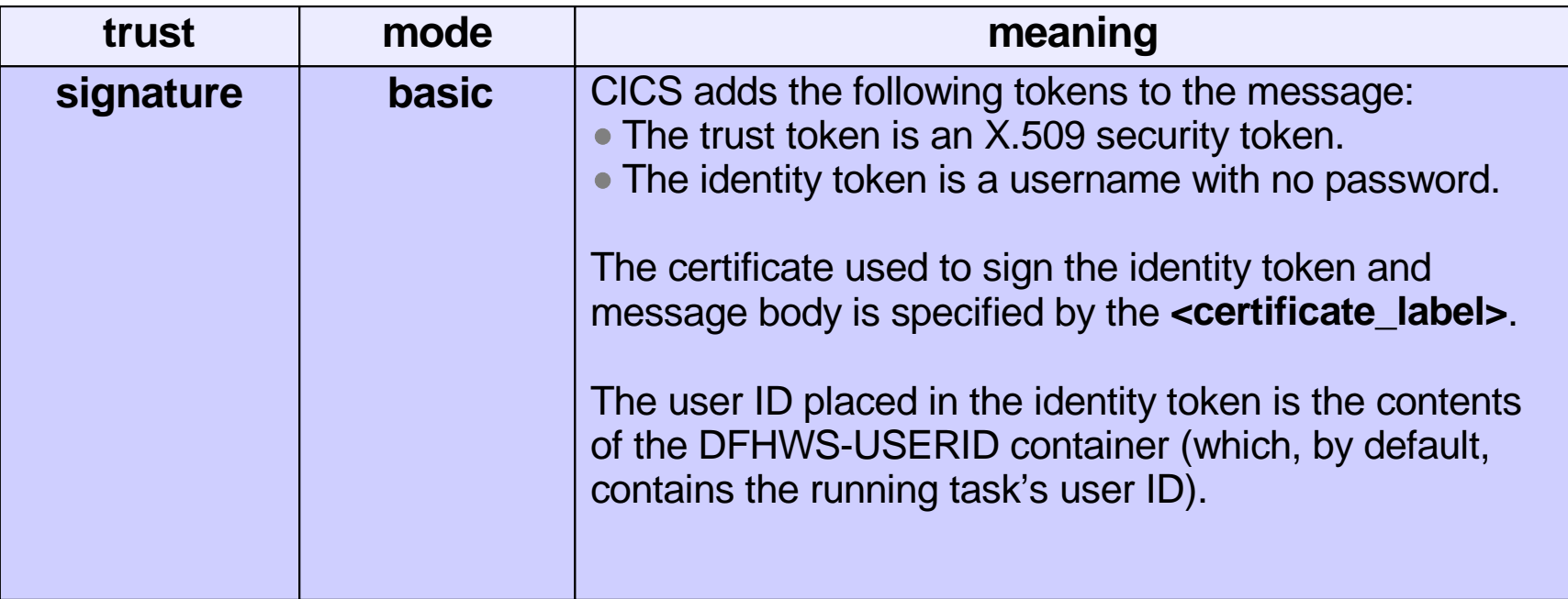

# Comparison of trust token and blind trust models

#### **Trust token model**

- **Service Service**  WAS sends trust token and identity token for each request
- $\mathcal{L}_{\mathcal{A}}$ **Trust token options are** usernametoken or X.509 certificate
- CICS validates trust token for eachrequest

#### **Advantages**

- CICS supplied function
- $\overline{\phantom{a}}$ Works for any transport mechanism

#### **Disadvantages**

- **Service Service**  Trust re-established for eachrequest
- **Service Service** Performance

#### **Blind trust model**

- $\blacksquare$ WAS only sends identity token
- $\overline{\phantom{a}}$  Trust needs to be establised using a transport based mechanism (e.g SSL client authentication)

#### **Advantages**

- **Service Service**  Trust can be establised at socket connection and is not required for each request (if connection persists)
- $\mathcal{C}^{\mathcal{A}}$ Performance

#### **Disadvantages**

- $\overline{\phantom{a}}$  Trust model dependent on transport mechanism
- $\overline{\phantom{a}}$  User-written approach because DFHWSSE1 does not support blind trust

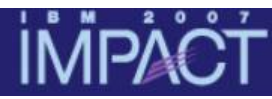

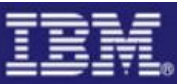

#### Scenario 3 – Identity Assertion

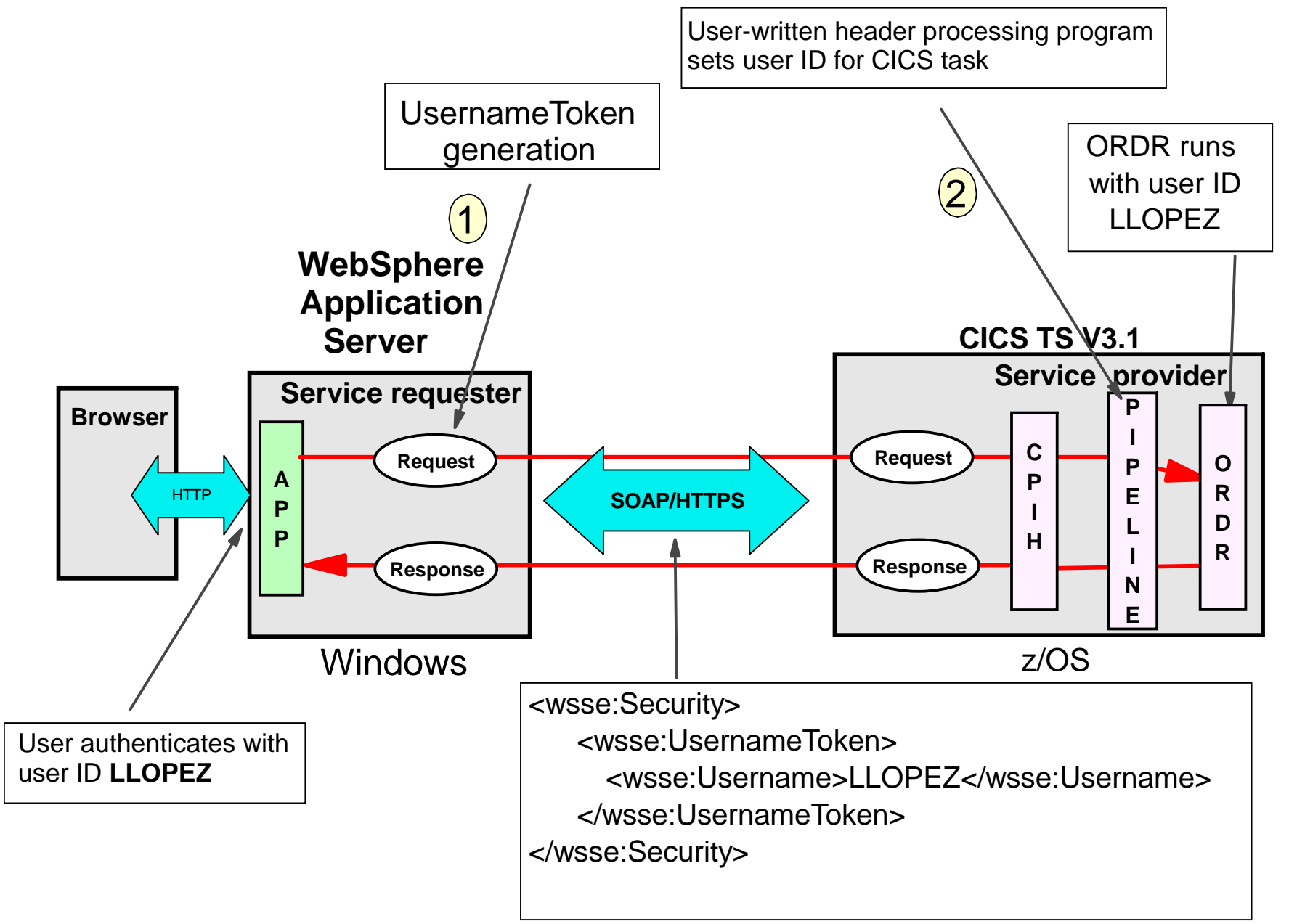

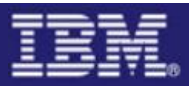

#### ID assertion configuration

#### **WebSphere**

- •Configure the request generator
	- $\bullet$  Include UsernameToken in SOAP message request based on Run As identity

# **CICS**

- Pipeline configuration file
	- Run user-written header processing program which sets user ID for CICS task

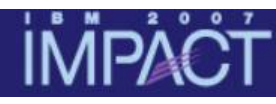

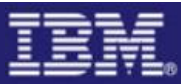

# Configure service requester for ID assertion

#### Client deployment descriptor:

Specify the **type** of security token

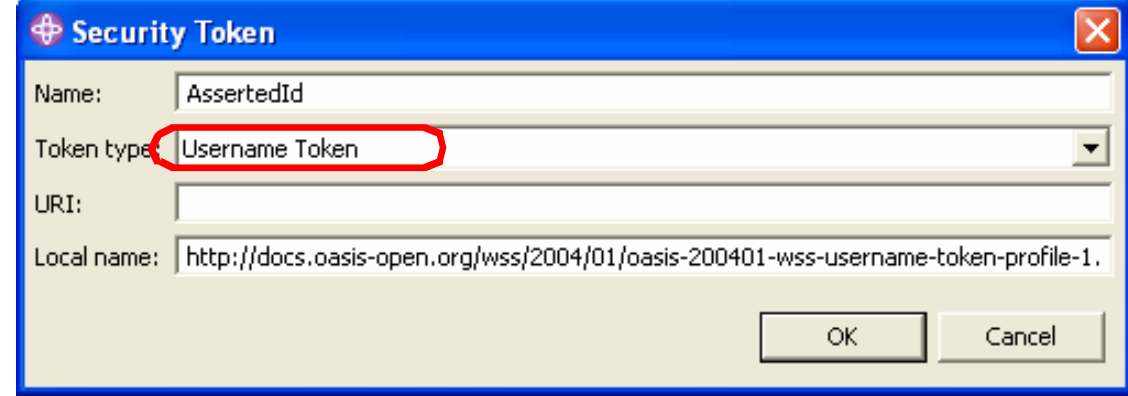

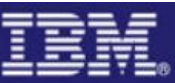

#### Configure service requester for ID assertion

Client binding configuration:

Specify the security token generation information for **Identity** assertion

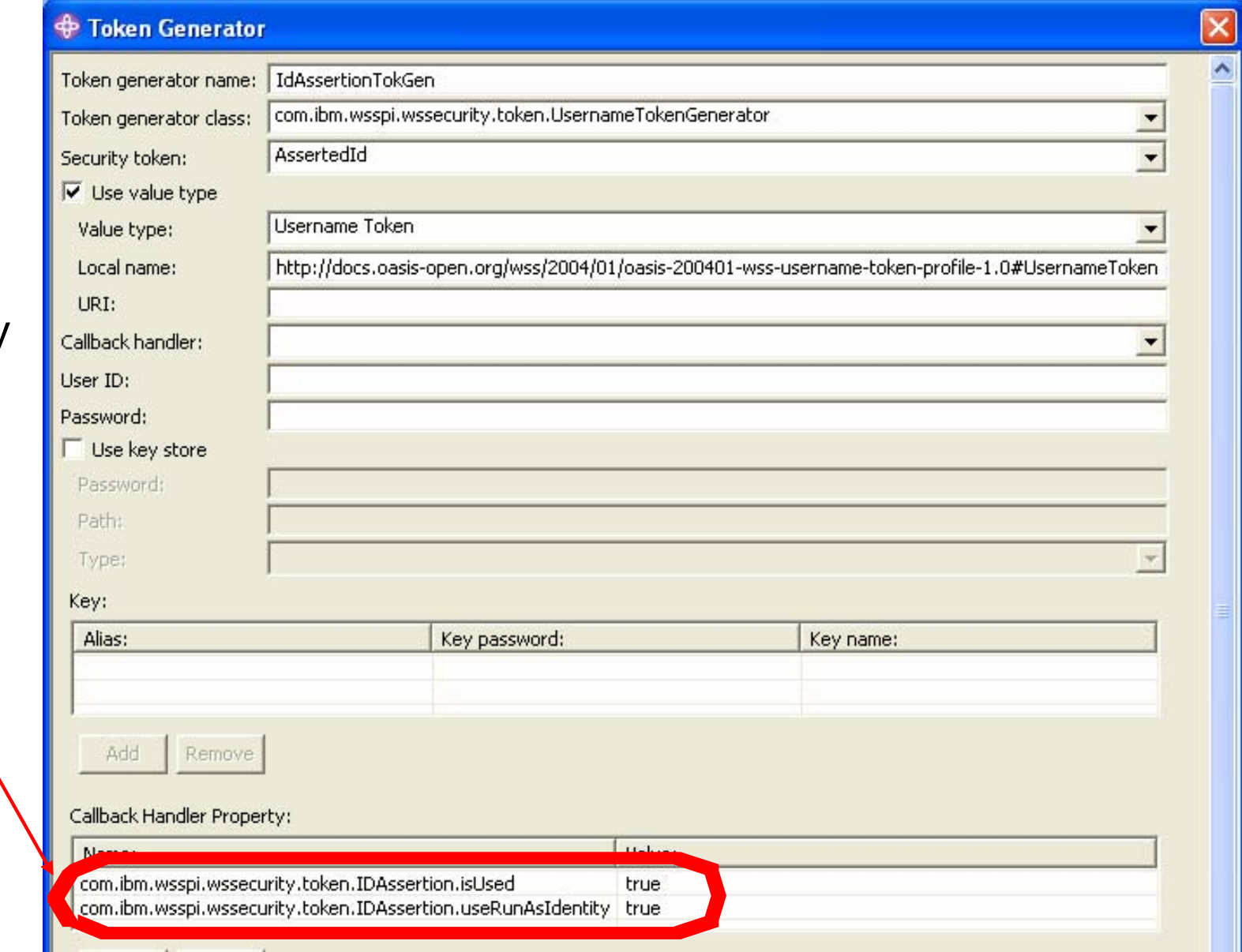

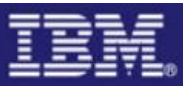

# CICS pipeline configuration for ID assertion

<service>

<terminal\_handler>

<cics\_soap\_1.2\_handler>

<headerprogram>

<program\_name>**CIWSSECS**</program\_name>

<namespace>http://docs.oasis-open.org/wss/2004/01/oasis-200401-wss-wssecurity-secext-1.0.xsd</namespace>

<localname>**Security**</localname>

<mandatory>**true**</mandatory>

</headerprogram>

</cics\_soap\_1.2\_handler>

</terminal\_handler>

</service>

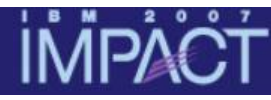

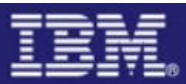

### Header procesing program CIWSSECS

Pseudo code

Check if invoked for RECEIVE-REQUEST, else exit Check for correct URI, else exit Obtain WS-Security header from DFHHEADER container Parse the headerPut user ID into DFHWS-USERID container

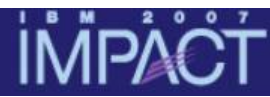

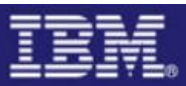

#### What user ID is used to run Web service request?

```
INQUIRE TASK 
STATUS: RESULTS - OVERTYPE TO MODIFY 
Tas(0000115) Tra(CPIH) Sus Tas Pri( 001 ) 
  Sta(U ) Use(CIWSNW ) Uow(BF7020A462194C09) Hty(RZCBNOTI)
Tas(0000116) Tra(ORDR) Sus Tas Pri( 001 ) 
  Sta(U ) Use(LLOPEZ ) Uow(BF7020A462C6FA09) Hty(EDF ) 
                                        SYSID=S3C1 PPLID=A6POS3C1
```
ORDR transaction runs with user ID **LLOPEZ**, that is the user ID used to authenticate with the WebSphere Application Server

**Important:**

This simplistic scenario assumes that the distributed and host user registries are synchronised. When this is not the case, a mapping can be done in the service requester, for example, using Tivoli Federated Identity Manager (TFIM).

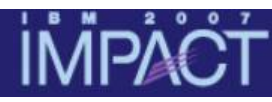

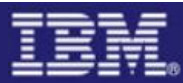

#### Scenario 4 – What is an XML Digital Signature ?

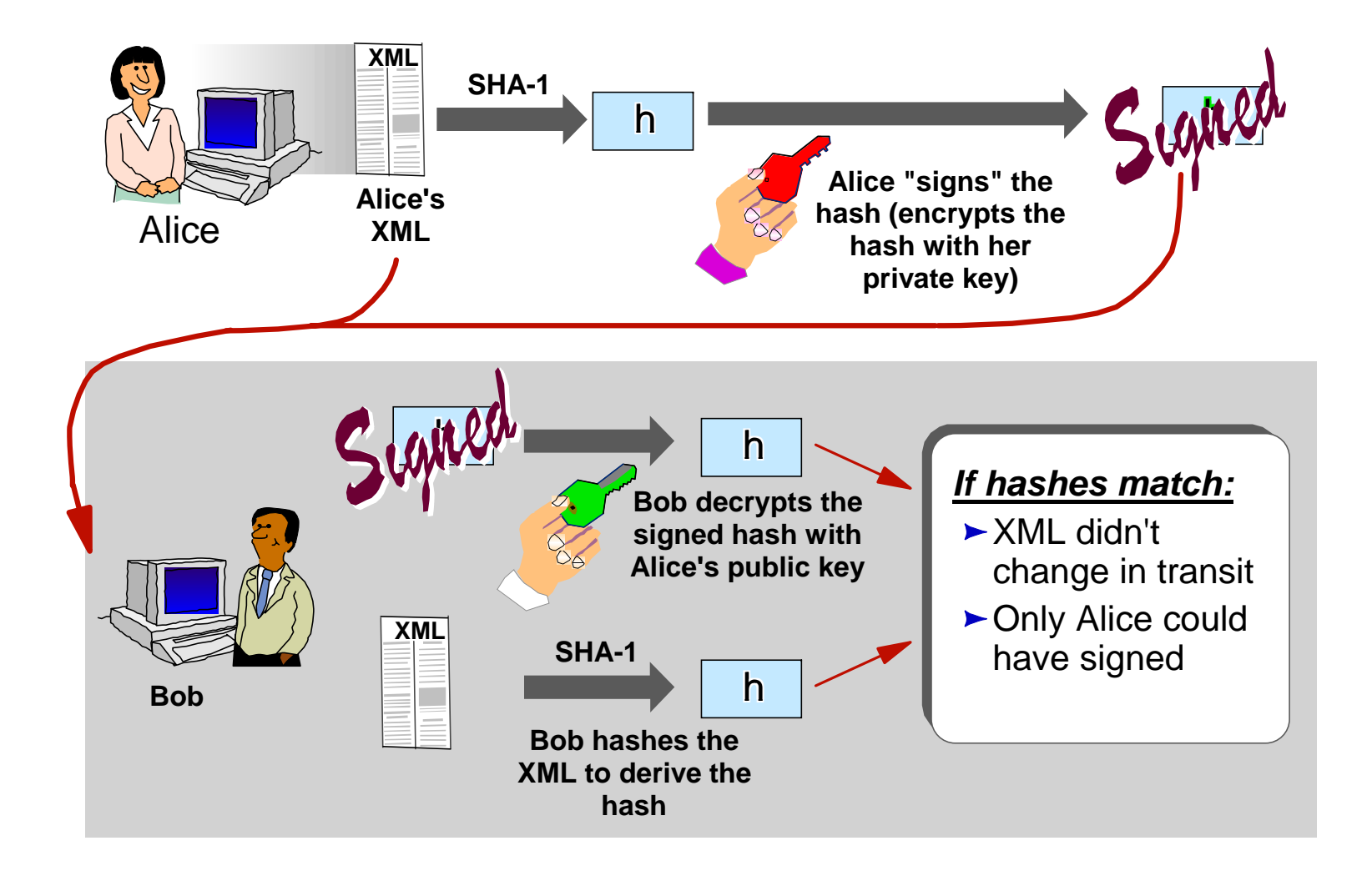

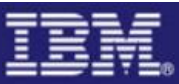

#### IMP/ Scenario 4 – Signing a SOAP message

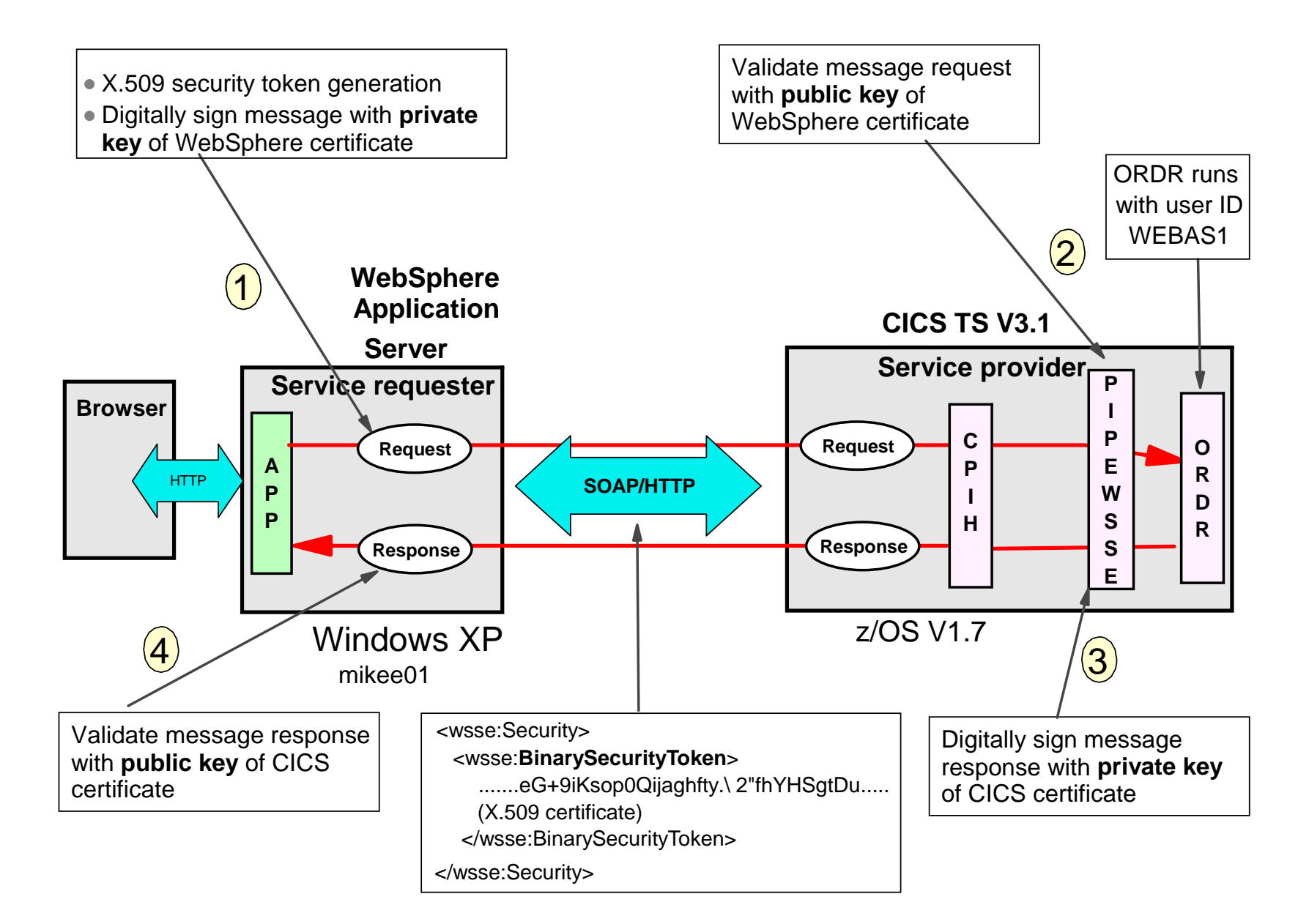

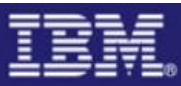

#### Key pairs and certificates

IMP/

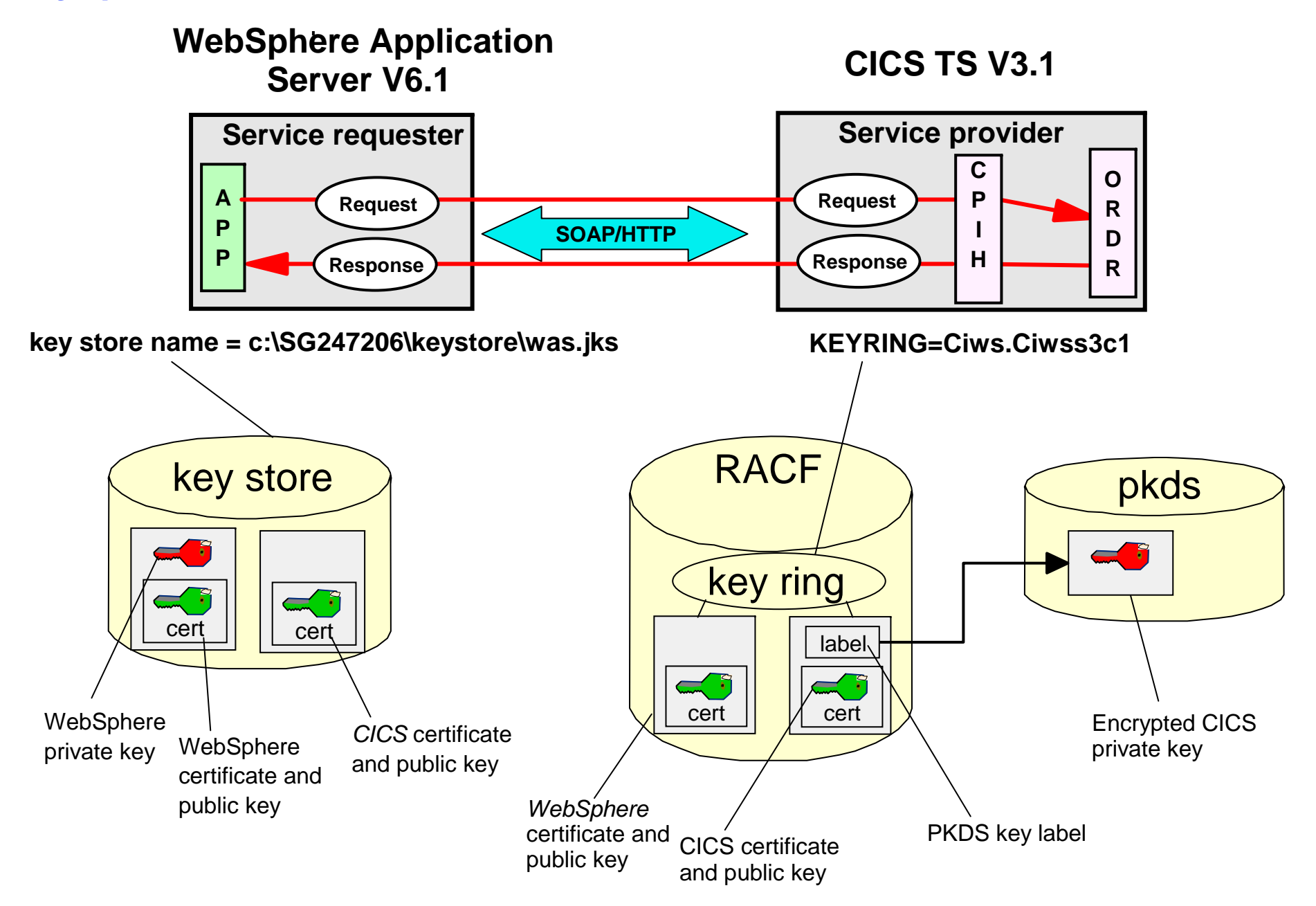

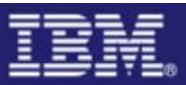

## Creating CICS certificate in RACF

```
RACDCERT ID(CIWS3D) GENCERT 
SUBJECTSDN(CN('CICSCERT') 
      T ('Ciwss3c1-cert')
      OU('PSSC') 
      O ('ITSO') 
      L ('Endicott') 
      SP('New York') 
      C ('US')) 
NOTBEFORE(DATE(2005-01-01) TIME(00:00:00))
NOTAFTER (DATE(2014-12-31) TIME(23:59:59))
KEYUSAGE (DOCSIGN DATAENCRYPT) 
WITHLABEL('CICSCERT') 
SIZE(1024)
ICSF
```
RACDCERT ID(CIWS3D) **CONNECT**(ID(CIWS3D) LABEL('CICSCERT') RING(Ciws.Ciwss3c1))

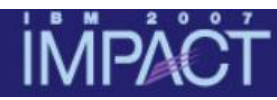

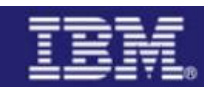

#### **CICS WS-Security Cryptographic Hardware Requirements**

- **ICSF** (Integrated Cryptographic Service Facility) **must** be configured with cryptographic devices and started
	- ICSF is a software component of z/OS which provides an application programming interface which CICS uses to request crytographic services
- Cryptographic hardware requirements depend on System z server (z9, z990, z890 etc)
- On the z9 an optimal cryptographic hardware configuration is a combination of CPACF and CEX2
	- **CPACF** (CP Assist for Cryptographic Functions) for shared secret key functions
	- **CEX2** (Crypto Express2 Feature) for public key and shared secret key functions

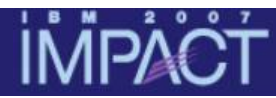

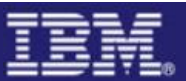

Importing WebSphere certificate into RACF

#### RACDCERT ID(**WEBAS1**) ADD('CIWS.WASCERT.DER') WITHLABEL('WASCERT') TRUST

RACDCERT ID(CIWS3D) CONNECT(ID(WEBAS1) LABEL('WASCERT') RING(Ciws.Ciwss3c1))

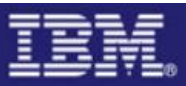

# Digital signature configuration

#### **WebSphere**

- Configure the request generator
	- **Sign SOAP body of message request**
	- $\overline{\phantom{a}}$ Include BinarySecurityToken (X.509 certificate)
- Configure the response consumer
- $\bullet$ Validate signed response

#### **CICS**

- Pipeline configuration file
- $\bullet$ Validate signed message
- $\bullet$ Authentication using X.509 certificate
- Sign SOAP body of message response

# **İMPACT**

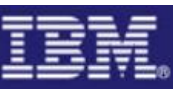

### Configure service requester for signing

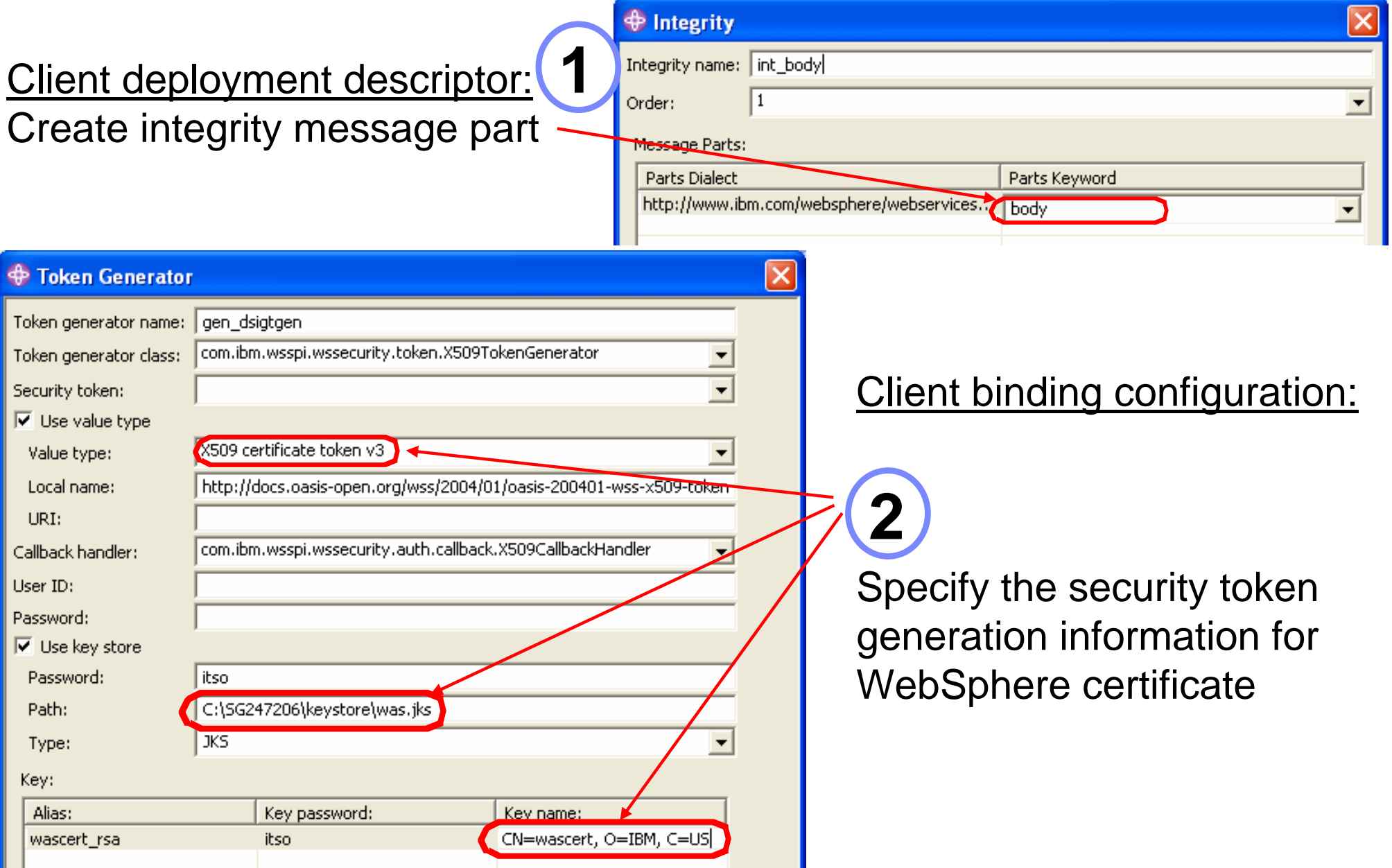

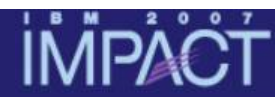

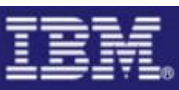

### Configure service requester for signing (cont …)

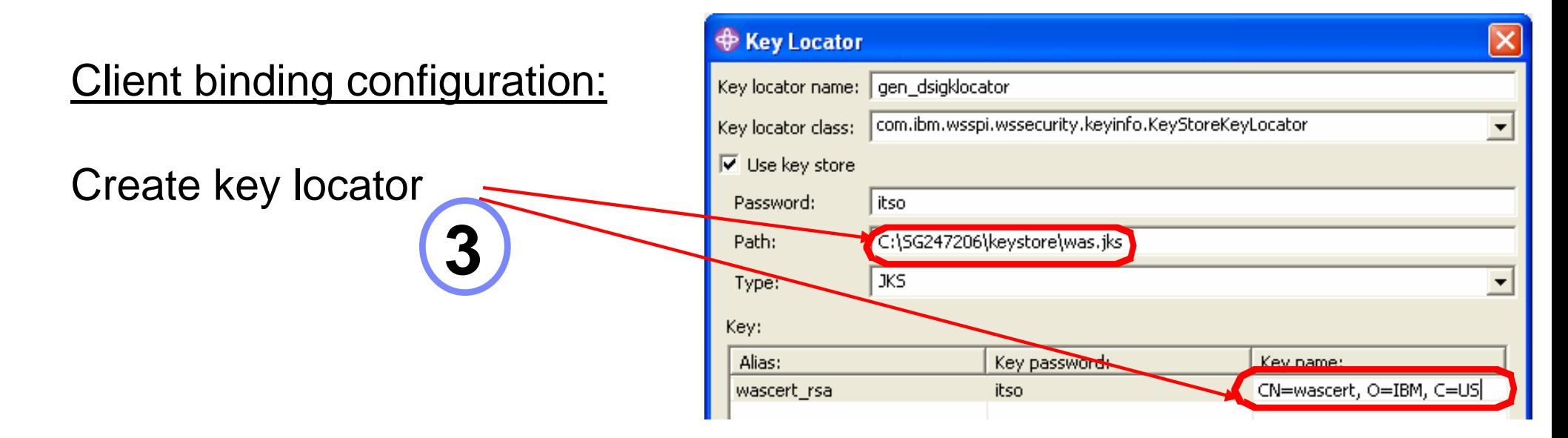

**4**

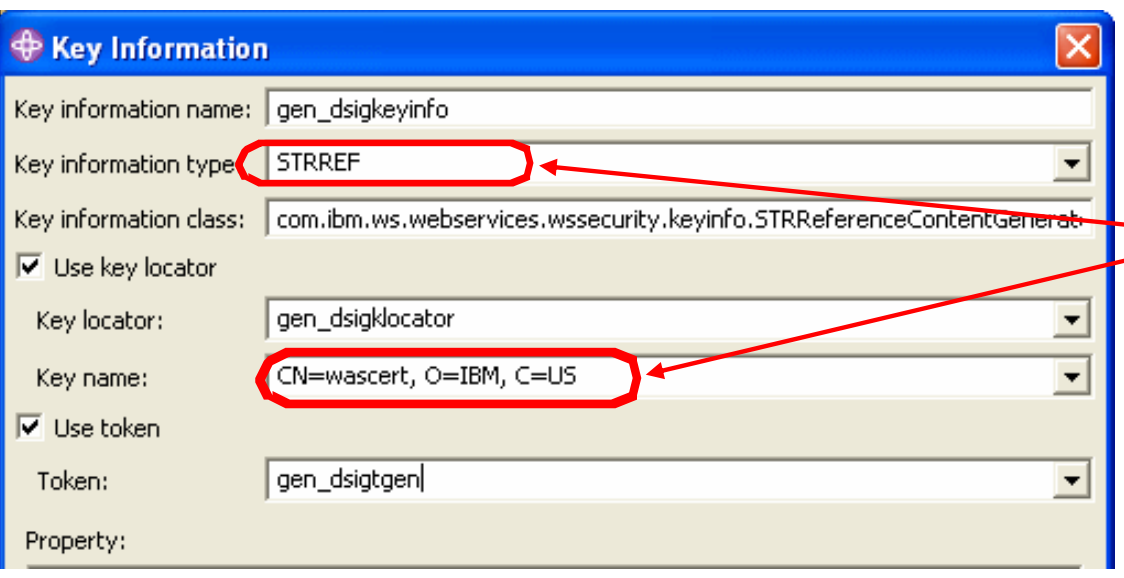

#### Client binding configuration:

- Specify key information type and key locator
	- Attach **WebSphere certificate** to request
	- Sign with WebSphere **private key**

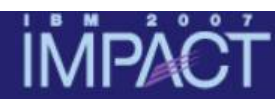

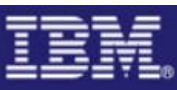

# Configure service requester for signing (cont …)

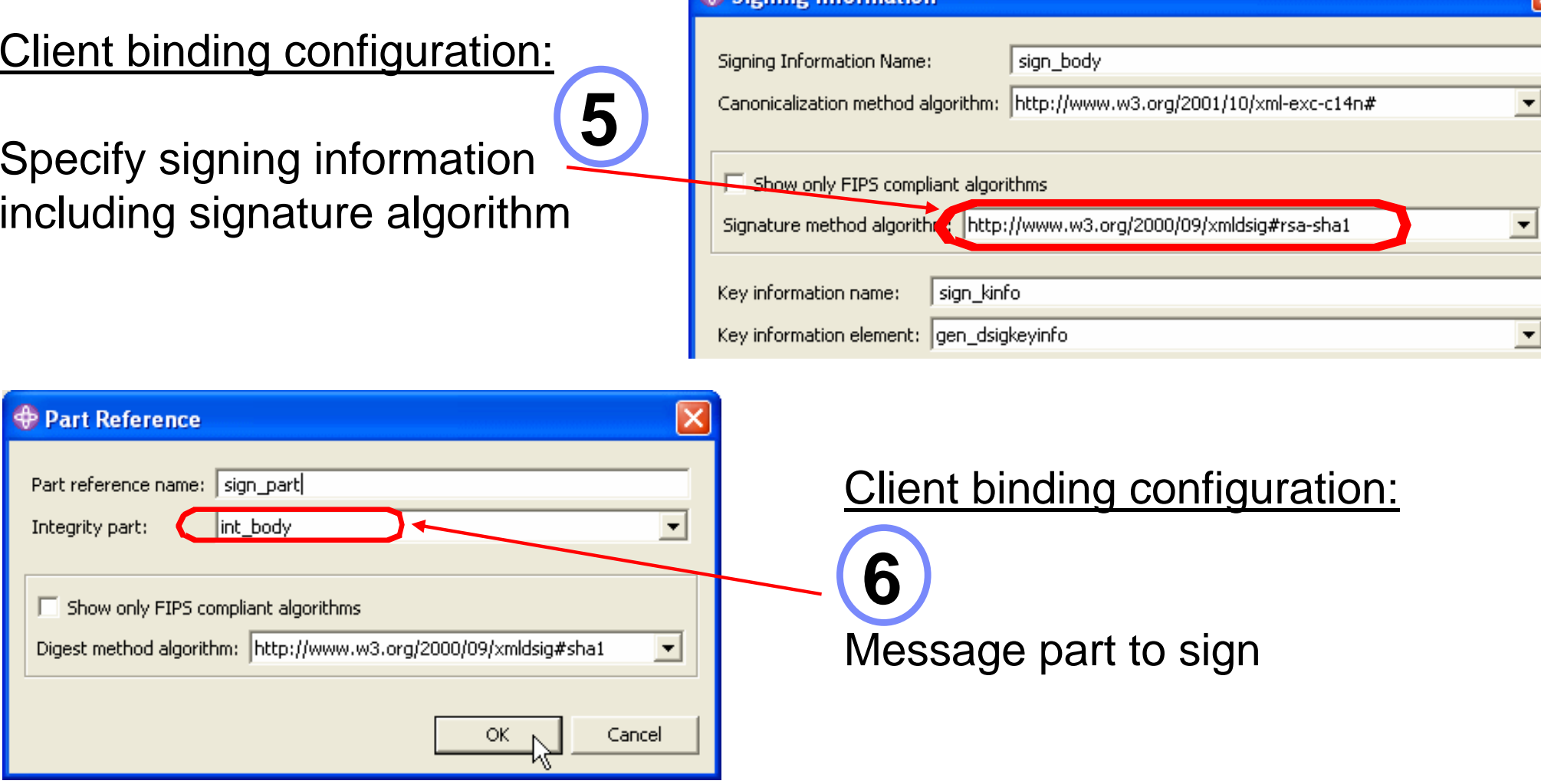

**Signing Information** 

**Note:** signing information also needs to be specified for the **response consumer** configuration (not shown here) and the client application needs to be re-deployed

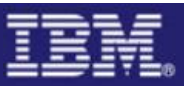

# CICS pipeline configuration for signature

<service\_handler\_list>

<wsse\_handler>

#### **<dfhwsse\_configuration version="1">**

#### **<authentication mode="signature">**

<algorithm>http://www.w3.org/2000/09/xmldsig#rsa-sha1</algorithm> </authentication>

#### **<expect\_signed\_body/>**

**<sign\_body>** 

**<algorithm>http://www.w3.org/2000/09/xmldsig#rsasha1</algorithm>**

**<certificate\_label>CICSCERT</certificate\_label>** 

#### **</sign\_body>**

</dfhwsse\_configuration>

</wsse\_handler>

</service\_handler\_list>

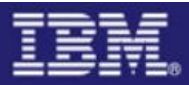

#### Signed SOAP request message

**İMPACT** 

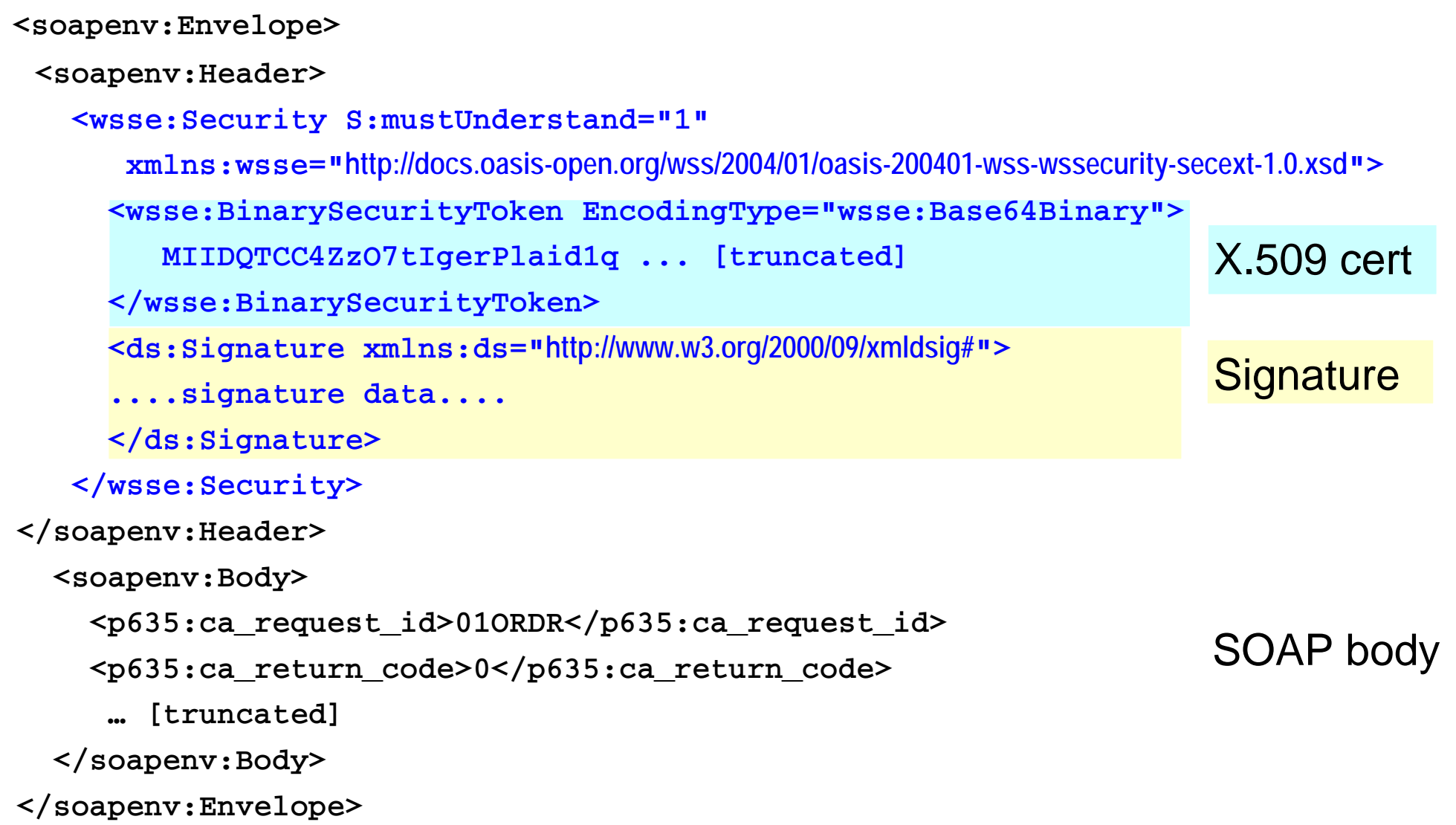

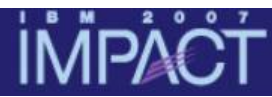

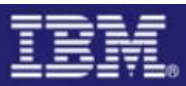

#### What user ID is used to run Web service request?

```
INQUIRE TASK 
STATUS: RESULTS - OVERTYPE TO MODIFY 
Tas(0000055) Tra(CPIH) Sus Tas Pri( 001 ) 
   Sta(U ) Use(CIWSNW ) Uow(BF3C2E9E2114284E) Hty(RZCBNOTI)
Tas(0000056) Tra(ORDR) Sus Tas Pri( 001 ) 
   Sta(U) Use(WEBAS1) Uow(BF3C2E9E24801B8B) Hty(EDF
```
SYSID=S3C1 PPLID=A6POS3C1

ORDR transaction runs with user ID WEBAS1 which is the owning user ID of the WebSphere certificate

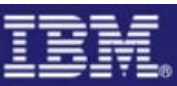

#### **IMPA**

#### Scenario 5 – Encrypting a SOAP message

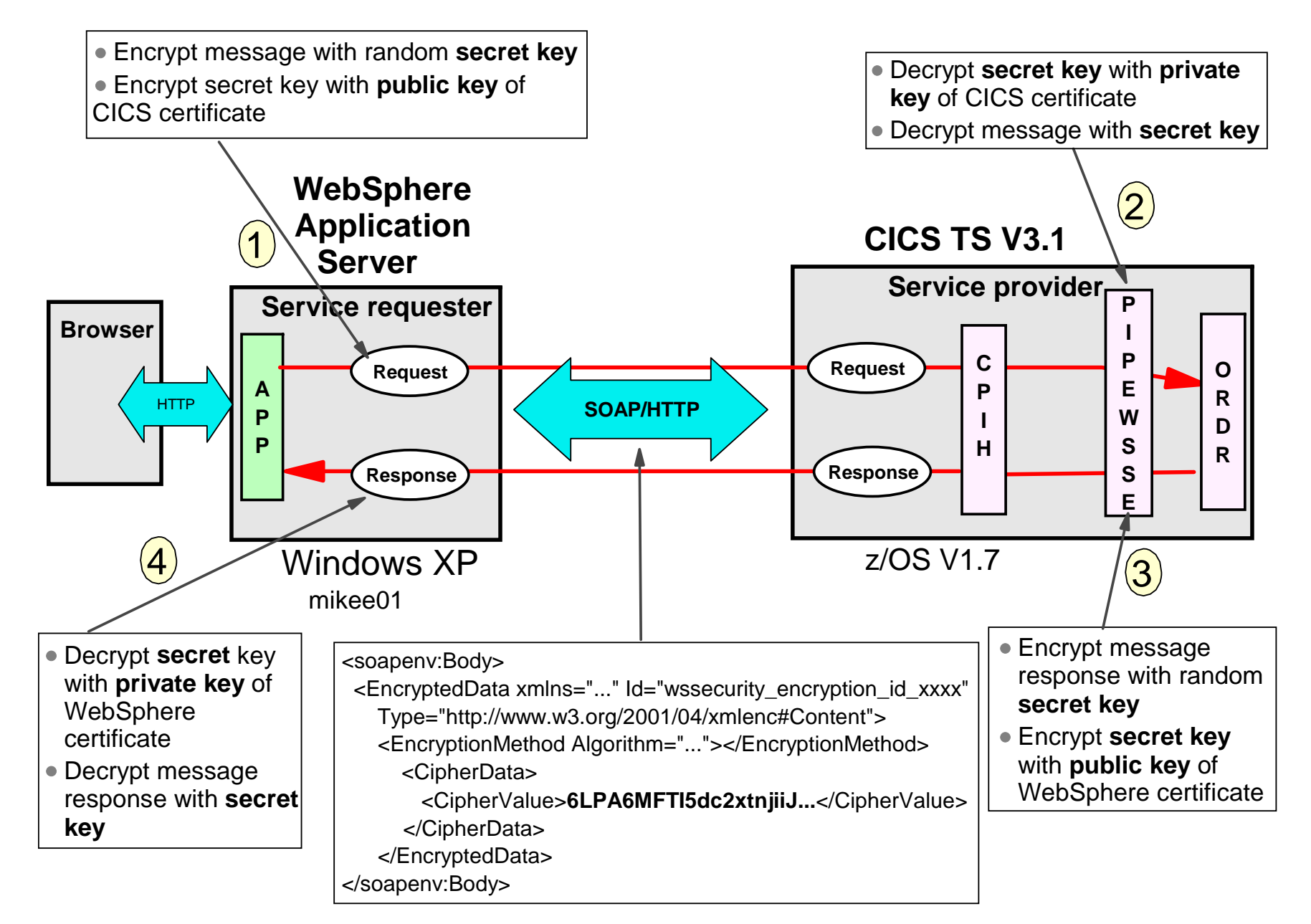

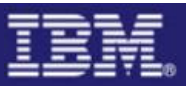

# XML Encryption configuration

#### **WebSphere**

- Configure the request generator
	- **Encrypt SOAP body of message request**
- •Configure the response consumer
- $\bullet$ Decrypt encrypted response

#### **CICS**

- Pipeline configuration file
- $\bullet$ Decrypt encrypted request
- $\bullet$ Encrypt response

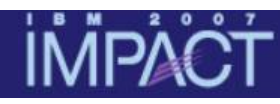

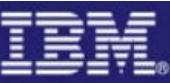

#### Configure service requester for encryption

Client deployment descriptor: Create confidentiality message part **1** 

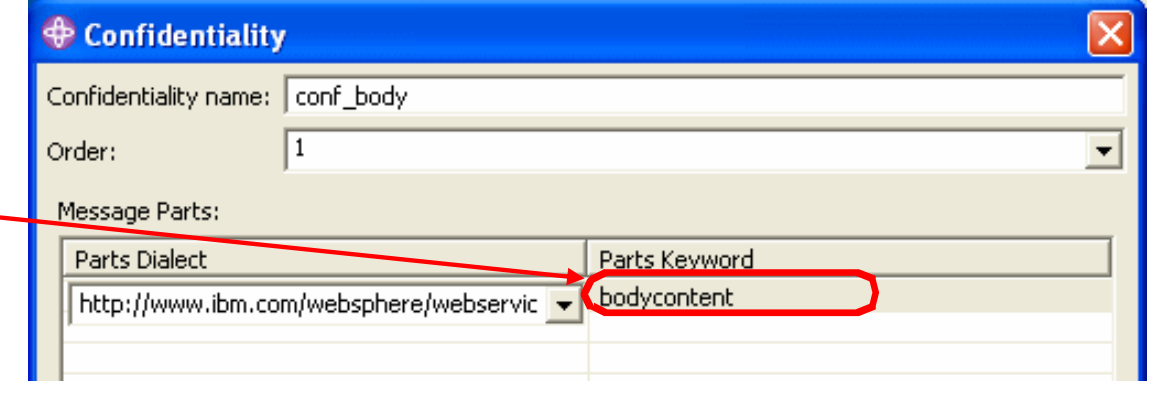

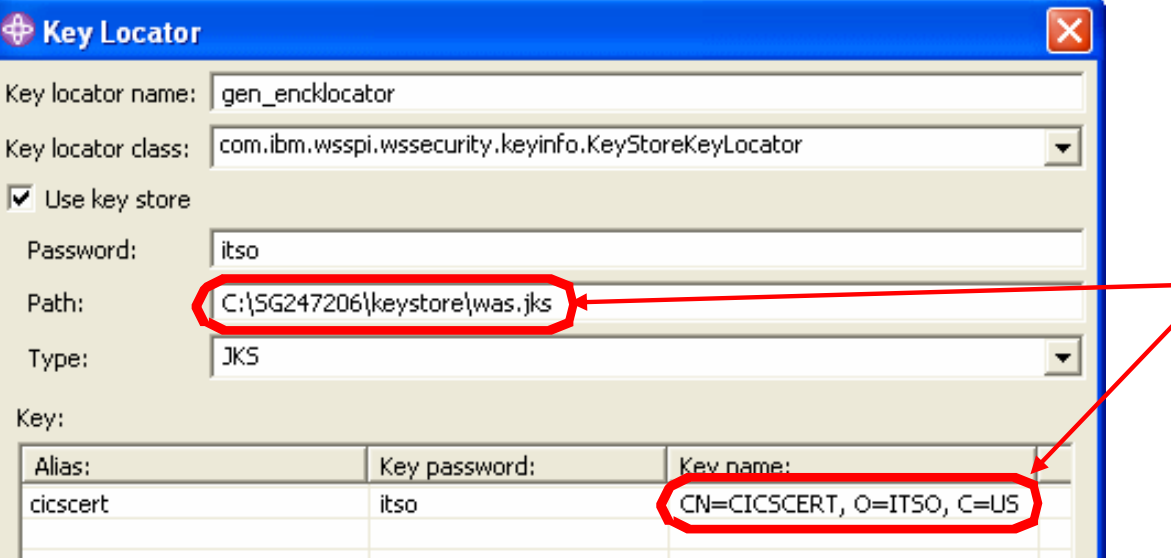

#### Client binding configuration:

Create key locator **2**

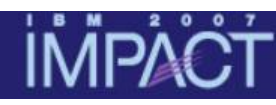

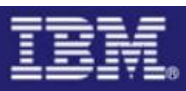

#### Configure service requester for encryption (cont…)

Client binding configuration : Specify key information for encrypting secret key with **CICS public key 3**

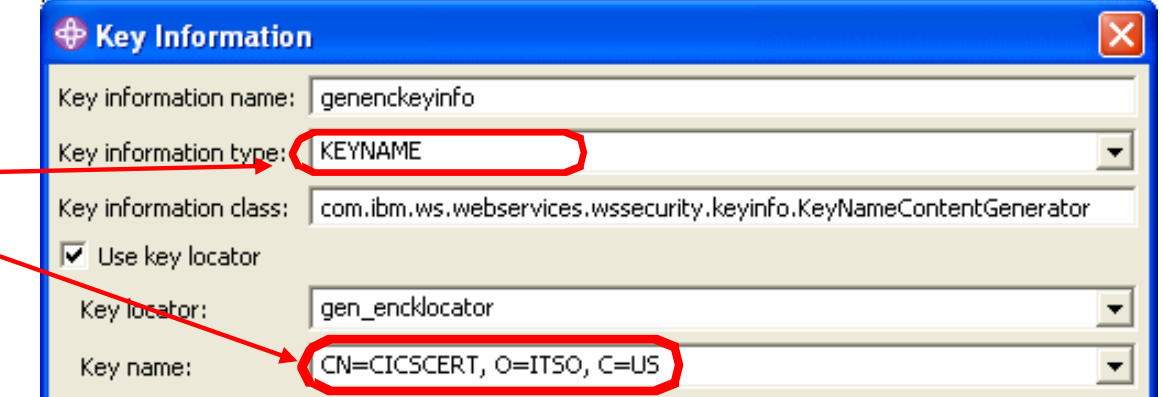

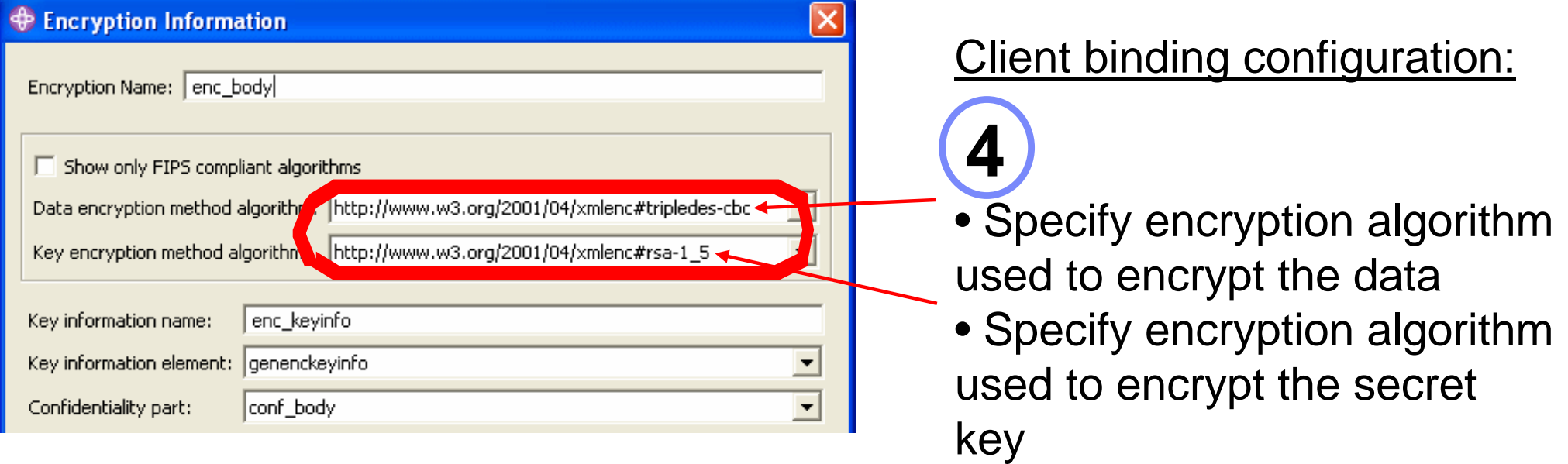

**Note:** not going to show all screenshots for encryption here !! Don't forget to specify the **response consumer** configuration for encryption too (not shown here)

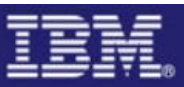

# CICS pipeline configuration for encryption

<service\_handler\_list>

<wsse\_handler>

<dfhwsse\_configuration version="1">

**<expect\_encrypted\_body/>** 

**<encrypt\_body>** 

**<algorithm>http://www.w3.org/2001/04/xmlenc#tripledes-cbc </algorithm>**

**<certificate\_label>WASCERT</certificate\_label>** 

**</encrypt\_body>**

</dfhwsse\_configuration>

</wsse\_handler>

</service\_handler\_list>

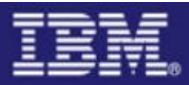

# **IMPACT<br>Encrypted SOAP request message**

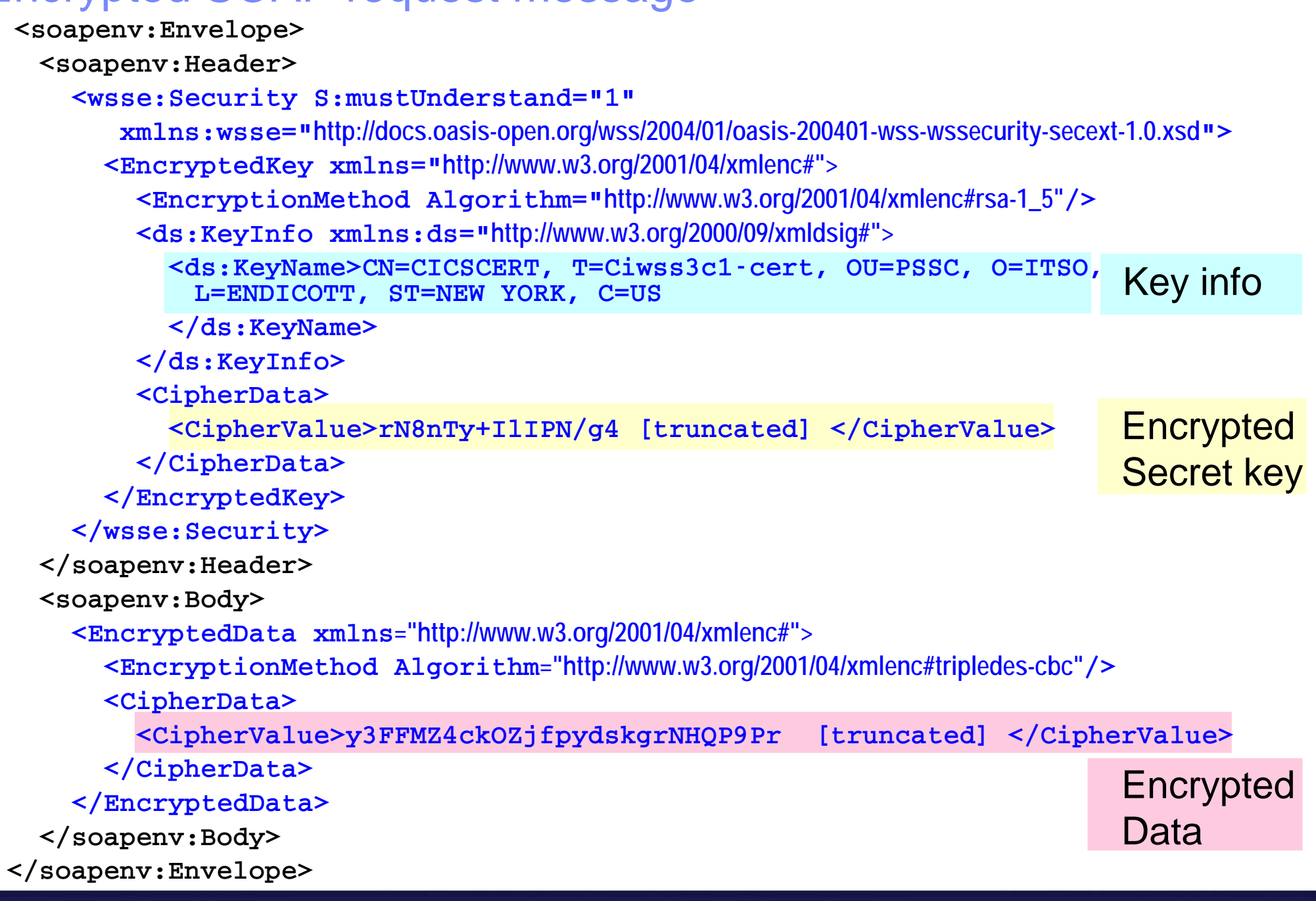

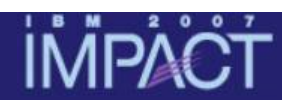

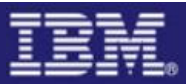

# Summary

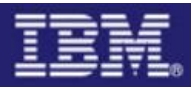

# Main messages

#### **Main considerations for designing a security solution for CICS Web services:**

- How to authenticate
- How to transport security credentials in the message
- How to ensure confidentiality and data integrity
- Whether to use WS-Security, transport security or both
- CICS supplied WS-Security support or user-written message handler
- Performance considerations
- $\bullet$  Whether identity assertion is required and how to establish trust

# Further information

ITSO Redbooks

- "Implementing CICS Web Services" (SG24-7206**-2**)
- "Web Services Handbook for WebSphere Application Server 6.1" (SG247257)

Information Centers

■ CICS

**http://publib.boulder.ibm.com/infocenter/cicsts/v3r1/index.jsp**

WebSphere

**http://publib.boulder.ibm.com/infocenter/wasinfo/v6r1/index.jsp**

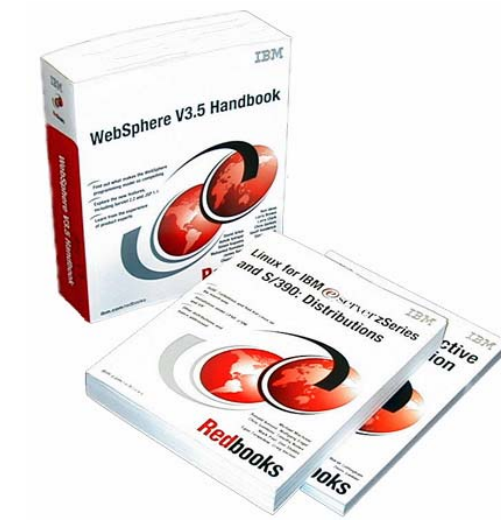

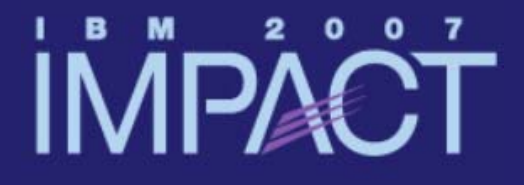

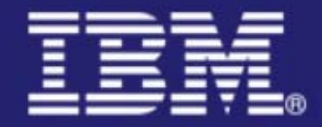

# **Questions and Answers**

# impact-venture\*

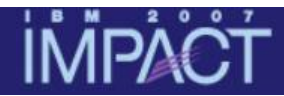

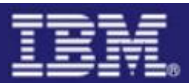

**© IBM Corporation 2007. All Rights Reserved.**

**The workshops, sessions and materials have been prepared by IBM or the session speakers and reflect their own views. They are provided for informational purposes only, and are neither intended to, nor shall have the effect of being, legal or other guidance or advice to any participant. While efforts were made to verify the completeness and accuracy of the information contained in this presentation, it is provided AS IS without** 

**warranty of any kind, express or implied. IBM shall not be responsible for any damages arising out of the use of, or otherwise related to, this presentation or any other materials. Nothing contained in this presentation is intended to, nor shall have the effect of, creating any warranties or representations from IBM or its suppliers or licensors, or altering the terms and conditions of the applicable license agreement governing the use of IBM software.**

**References in this presentation to IBM products, programs, or services do not imply that they will be available in all countries in which IBM operates. Product release dates and/or capabilities referenced in this presentation may change at any time at IBM's sole discretion based on market opportunities or other factors, and are not intended to be a commitment to future product or feature availability in any way. Nothing contained in these materials is intended to, nor shall have the effect of, stating or implying that any activities undertaken by you will result in any specific sales, revenue growth or other results.** 

**Performance is based on measurements and projections using standard IBM benchmarks in a controlled environment. The actual throughput or performance that any user will experience will vary depending upon many factors, including considerations such as the amount of**

**multiprogramming in the user's job stream, the I/O configuration, the storage configuration, and the workload processed. Therefore, no assurance can be given that an individual user will achieve results similar to those stated here.**

**All customer examples described are presented as illustrations of how those customers have used IBM products and the results they may have achieved. Actual environmental costs and performance characteristics may vary by customer.**

**The following are trademarks of the International Business Machines Corporation in the United States and/or other countries. For a complete list of IBM trademarks, see www.ibm.com/legal/copytrade.shtml**

**AIX, CICS, CICSPlex, DB2, DB2 Universal Database, i5/OS, IBM, the IBM logo, IMS, iSeries, Lotus, OMEGAMON, OS/390, Parallel Sysplex, pureXML, Rational, RCAF, Redbooks, Sametime, System i, System i5, System z , Tivoli, WebSphere, and z/OS.**

**Java and all Java-based trademarks are trademarks of Sun Microsystems, Inc. in the United States, other countries, or both. Microsoft and Windows are trademarks of Microsoft Corporation in the United States, other countries, or both. Intel and Pentium are trademarks or registered trademarks of Intel Corporation or its subsidiaries in the United States and other countries. UNIX is a registered trademark of The Open Group in the United States and other countries. Linux is a registered trademark of Linus Torvalds in the United States, other countries, or both.**

**Other company, product, or service names may be trademarks or service marks of others.**